# 5<sup>to</sup> Coloquio del Departamento de Matemáticas

# Simulación de Modelos en Ecuaciones Diferenciales Ordinarias

L. Héctor Juárez María Luisa Sandoval

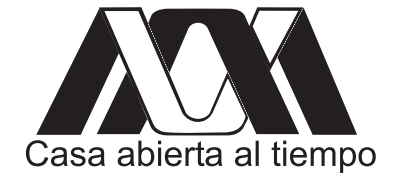

## Comité Organizador

Dr. Mario Pineda Ruelas Dra. Blanca Rosa Pérez Salvador Dr. Joaquín Delgado Fernández Dr. Constancio Hernández García Mat. Daniel Espinosa Beatriz Arce Vargas (Apoyo logístico)

Material didáctico del Departamento de Matemáticas de la Universidad Autónoma Metropolitana-Iztapalapa con el apoyo de la División de Ciencias Básicas e Ingeniería.

# Simulación de Modelos en Ecuaciones Diferenciales Ordinarias

L. Héctor Juárez María Luisa Sandoval

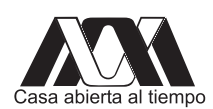

Universidad Autónoma Metropolitana

# Contenido

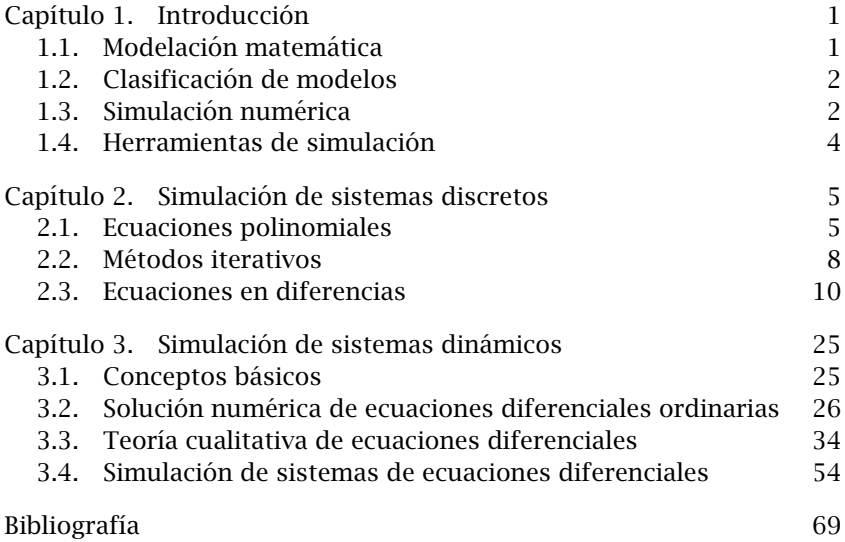

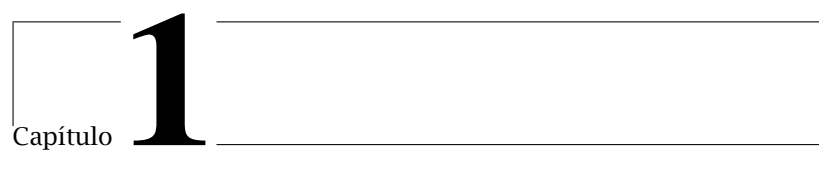

# **Introducción**

## 1.1. Modelación matemática

Un *modelo*, según el diccionario de la Real Academia Española, "es un esquema teórico, generalmente en forma matemática, de un sistema o de una realidad compleja, como la evolución económica de un país, que se elabora para facilitar su comprensión y el estudio de su comportamiento''.

En un modelo se recogen aquellos aspectos de gran importancia y se omiten los que no tienen relevancia para el nivel de abstracción dado. Se modela para comprender mejor un sistema o proceso complejo. Por tanto, un objetivo de la modelación es obtener un modelo lo más simple posible, capaz de una representación realista del proceso.

Los principios básicos en la modelación matemática son:

- (1) El modelo matemático debe únicamente ser una aproximación a procesos de la vida real, los cuales son a menudo extremadamente complejos y parcialmente entendidos. Estos modelos no son por sí mismos ni buenos ni malos, pero deben satisfacer algunos objetivos definidos previamente.
- (2) Modelar es un proceso de continuo desarrollo, en el cual generalmente se aconseja comenzar con la más simple representación conceptual del proceso e ir aumentando la complejidad del modelo conforme se desarrolle. Iniciar con el proceso en su forma m´as compleja a menudo provoca confusión.
- (3) Modelar es un arte, pero también es un proceso de aprendizaje muy esencial. Uno de los factores más importantes en la modelación es entender las causas básicas y efectos de una secuencia de procesos individuales.
- (4) Los modelos deben ser realistas y robustos.

Un buen modelo matemático es un compromiso entre precisión, aplicabilidad y claridad; un modelo que predice efectos los cuales son contrarios al sentido común o a la experiencia normalmente no es confiable.

#### 2 1. INTRODUCCIÓN

## 1.2. Clasificación de modelos

Los modelos matemáticos se pueden clasificar de la forma siguiente

- (1) Modelos determinísticos. Son aquellos en los cuales todos los parámetros tienen valores definidos.
- (2) Modelos estocásticos. Son modelos donde algunas variables no tienen un valor fijo, pero muestra una distribución de valores, tales como: Gaussiana, Poisson, binomial, normal, método de Monte Carlo, etc.
- (3) Modelos en estado estacionario. Son modelos donde las condiciones no cambian en el tiempo.
- (4) Modelos din´amicos. Son modelos donde las condiciones cambian en el tiempo. Gran parte de los modelos f´ısicos e industriales son dinámicos y aunque las condiciones a menudo pueden aproximarse por aquellas en estado estacionario, un conocimiento de la dinámica es esencial si la influencia de los cambios en las condiciones se pueden predecir. Los modelos dinámicos son más complejos que los estacionarios por lo que requieren de técnicas numéricas muy sofisticadas.

## 1.3. Simulación numérica

Diremos que la *simulación o modelación numérica* es una técnica utilizada en ciencia e ingeniería para validar el modelo abstracto de cierto proceso natural mediante el cálculo numérico. La validación se produce cuando la simulación numérica es capaz de reproducir los datos experimentales o las observaciones consideradas. Por tanto, una simulación numérica requiere de un modelo matemático adecuado y de una selección cuidadosa de los algoritmos numéricos necesarios para resolver dicho modelo. La Figura (1.1) muestra el procedimiento general en una simulación numérica.

Es pertinente enfatizar que una *simulación numérica* es una representación en cada instante del proceso o fenómeno a simular, mientras que el *modelo matemático* constituye una abstracción matemática de las ecuaciones fundamentales necesarias para estudiar dicho fenómeno.

Mediante el uso de simulaciones numéricas se estudian procesos físicos, de ingeniería, económicos e incluso biológicos. Por ello, la simulación numérica constituye un nutrido campo de investigación interdisciplinario donde se requieren ingenieros, matemáticos especialistas en métodos numéricos, expertos en computación, etc.

Algunas aplicaciones de las simulaciones numéricas se describen a continuación:

.

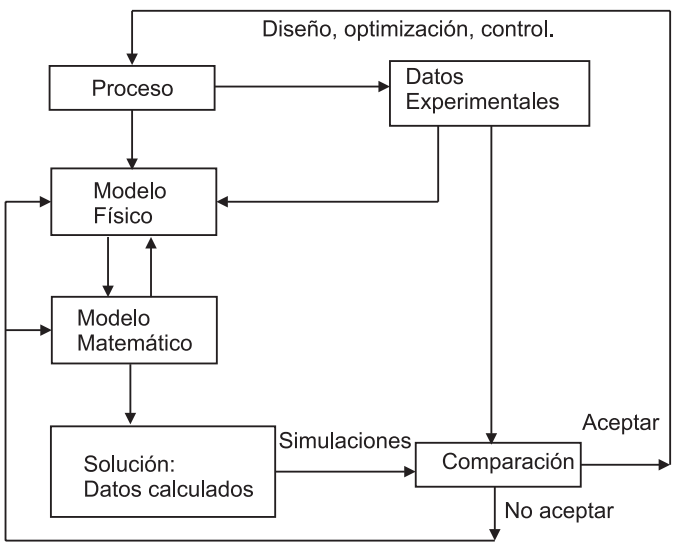

Revisar ideas, ecuaciones y parámetros

Figura 1.1. Procedimiento general en una simulación numérica.

- (1) Incrementan el entendimiento o el conocimiento del problema en estudio.
- (2) Ayudan al diseño de experimentos.
- (3) Se emplean para predecir.
- $(4)$  Se usan en la preparación o en la formulación se sistemas más complejos.
- (5) Se utilizan para mejorar los procesos.
- (6) Se emplean para complementar las pruebas de laboratorio.

En particular, varios y diversos problemas científicos se pueden modelar mediante sistemas de ecuaciones en derivadas ordinarias o parciales. Con el fin de obtener soluciones numéricas confiables es necesario realizar un análisis computacional completo de dichos sistemas. Para ello, se desarrollan y combinan entre sí técnicas numéricas avanzadas, entre ellas se encuentran: los métodos numéricos para aproximar la solución de un problema de valor inicial, las técnicas de diferencias finitas, elemento finito, volumen finito, elementos de frontera, métodos sin malla, estrategias de descomposición de operadores, métodos de integración de alto orden, algoritmos para resolver sistemas grandes de ecuaciones, métodos iterativos para encontrar ceros de funciones, etc.

Se requieren varios cursos para estudiar y aplicar estas técnicas. Por ello, en estas notas nos restringimos a realizar simulaciones de modelos con ecuaciones en derivadas ordinarias (EDO). En el capítulo 2 se introducen algunos métodos numéricos para resolver diferentes tipos de ecuaciones en diferencias. En el capítulo 3, se estudian algunas técnicas para reemplazar una EDO por una ecuación en diferencias, para después aproximar la solución vía un método de un paso. Se presenta también, la teoría cualitativa básica para estudiar sistemas no lineales autónomos. Finalmente se combinan ambos ingredientes para realizar diversas simulaciones numéricas.

## 1.4. Herramientas de simulación

Las herramientas más comunes que se emplean para realizar las simulaciones numéricas se enlistan a continuación.

- (1) Lenguajes de alto nivel: Fortrán, C, C $++$ , Pascal, Basic, etc.
- (2) Programas de simulación: Matlab, Mathematica, SIMULINK, SIMNON, STELLA, SIMUSOLV, Multiphysics, FLUENT, CASTEM, etc.

En este curso se utilizará Matlab.

Cap´ıtulo **2**

# Simulación de sistemas discretos

## 2.1. Ecuaciones polinomiales

2.1.1. Fórmula cuadrática. Uno de los más prominentes acontecimientos en el álgebra es la fórmula cuadrática

$$
ax^2 + bx + c = 0, a \neq 0,
$$
 (2.1)

cuya solución es

$$
x = \frac{-b \pm \sqrt{b^2 - 4ac}}{2a}.
$$
 (2.2)

Los Griegos Alejandrinos, por ejemplo, definieron una de las formulaciones geométricas más famosas de la ecuación cuadrática, la cual involucra la "razón áurea". Consideremos el "rectángulo áureo" con altura 1 y base *x*, con *x >* 1 y la siguiente propiedad: si una línea vertical divide el rectángulo en un cuadro unitario y un rectángulo pequeño, entonces, los rectángulos son similares, ver Figura 2.1.

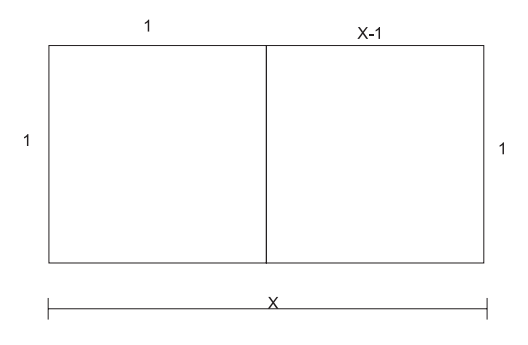

Figura 2.1. "Rectángulo áureo".

De la Figura 2.1 se sigue que *x* : 1 = 1 : (*x*−1), lo cual se transforma en la ecuación cuadrática  $x^2 - x - 1 = 0$ . Los Griegos mostraron que la solución  $x = \frac{1+\sqrt{5}}{2}$  es "irracional", aunque no utilizaron una  $r_{\rm q}$  a solución  $\alpha - \frac{2}{2}$  es macional, aunque no umizarón una representación simbólica de ese número. Recordemos que los números irracionales tienen una expansión decimal infinita, no periódica.

Regresemos a la ecuación (2.1) y realicemos las siguientes operaciones:

$$
x^{2} + \frac{b}{a}x = -\frac{c}{a},
$$
  
\n
$$
x^{2} + \frac{b}{a}x + \frac{b^{2}}{4a^{2}} = \frac{b^{2}}{4a^{2}} - \frac{c}{a},
$$
  
\n
$$
\left(x + \frac{b}{2a}\right)^{2} = \frac{b^{2} - 4ac}{4a^{2}}.
$$
\n(2.3)

Despejando  $x$  se obtiene la ecuación (2.2).

Francois Viéte, un maestro algebrista de finales del siglo XVI, quien fué el primero en representar por medio de letras los coeficientes numéricos y las incógnitas en las expresiones algebraicas, propuso resolver (2.1) realizando el cambio de variable  $y = x + \frac{b}{2a}$ . Así

$$
a\left(y - \frac{b}{2a}\right)^2 + b\left(y - \frac{b}{2a}\right) + c = 0,
$$
  
\n
$$
ay^2 - \frac{2yba}{2a} + \frac{ab^2}{4a^2} + by - \frac{b^2}{2a} + c = 0,
$$
  
\n
$$
ay^2 - \frac{b^2}{4a} = -c,
$$
  
\n
$$
y^2 = \frac{b^2 - 4ac}{4a^2}
$$
 (2.4)

Por lo tanto, primero encontraba *y*, y después *x*, con  $x = y - \frac{b}{2a}$ . Notemos que el problema (2.4) se reduce a resolver la ecuación  $z^2$  = *K*, es decir, encontrar la raíz cuadrada de un número.

Supongamos que queremos calcular  $x^2 - 2 = 0$ , en otras palabras supongamos que queremos calcular  $x - 2 = 0$ , en otras palabras necesitamos aproximar el valor de  $\sqrt{2}$ . Testimonios arqueológicos muestran que los Babilonios aproximaron este número, además de que conocían el Teorema de Pitágoras. En una tabla de barro de la colección Babilónica de la Universidad de Yale, se encuentra el cálculo de la diagonal *d* de un cuadrado del lado *s* = 30. De la Figura 2.2 se observa que el área del cuadrado de longitud *d* es igual al doble del área del cuadrado de longitud *s*. √

Ahora se conoce que los Babilonios aproximaron a *d* = *s* 2 por 42*.*426389, debido a que usaban un sistema sexagesimal 0*,* 1*,* 2*, . . . ,* 59 y la siguiente notación: ∇-uno < diez. En la tabla de barro aparece

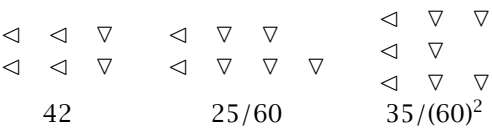

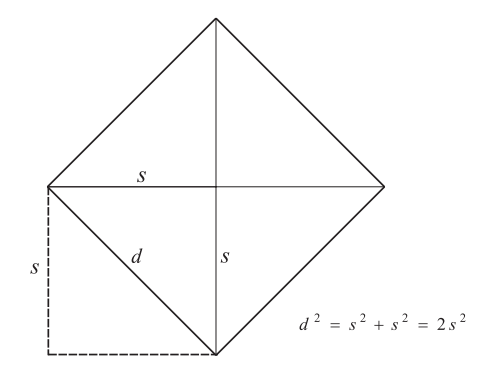

Figura 2.2. Doblando el área de un cuadrado.

es decir,

$$
42 + \frac{25}{60} + \frac{35}{(60)^2} \approx 42.426389
$$

Luego, los Babilonios aproximaron el valor de  $\sqrt{2}$  por  $\frac{42.426389}{30}$  = 1*.*414213

Los historiadores creen que los Babilonios usaron el siguiente esquema:

- (1) Sean  $\sqrt{2}$ √ 2 = 2 y 1 *<* √  $2 < 2$ .
- (1) Sean  $\sqrt{2}\sqrt{2} = 2y$  1 <  $\sqrt{2} < 2$ .<br>(2) Calcular la media aritmética  $\frac{1+2}{2} = \frac{3}{2}$ , y supongamos  $\sqrt{2} \approx \frac{3}{2}$ . Como Exercise Theorem and a function  $\frac{2}{2} - \frac{1}{2}$ , y supporting theorem  $\sqrt{2} < \frac{3}{2}$ . Como  $\frac{3}{2} \cdot \frac{3}{2} = \frac{9}{4} > 2$ , entonces,  $\sqrt{2} \neq \frac{3}{2}$  y por lo tanto  $\sqrt{2} < \frac{3}{2}$ . Dado que  $\frac{3}{2}$  es muy grande y  $(\frac{3}{2}) (\frac{4}{3}) = 2$ , entonces  $\frac{4}{3} < \sqrt{2}$ , y además  $\frac{4}{3} < \sqrt{2} < \frac{3}{2}$ , ver Figura 2.3.

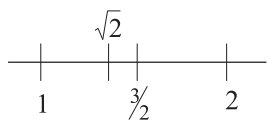

Figura 2.3. Representación de número √ 2 en la recta real

- (3) Calcular la media aritmética  $\frac{\frac{3}{2} + \frac{4}{3}}{2} = \frac{17}{12}$ . Como  $\frac{17}{12} \cdot \frac{17}{12} = \frac{289}{144} > 2$ ,  $\overline{2} \neq \frac{17}{12}$  y √  $\sqrt{2} < \frac{17}{12}$ . Dado que  $\frac{17}{12}$  es muy grande y  $\left(\frac{17}{12}\right)\left(\frac{24}{17}\right) = 2$ . Concluimos que <sup>24</sup> <sup>17</sup> *<*  $\sqrt{2}$  y además  $\frac{24}{17}$  < √  $\sqrt{2} < \frac{17}{12}$
- (4) Calcular la media aritmética  $\frac{17}{12} + \frac{24}{12} = \frac{577}{408}$ . Observamos que  $\frac{577}{408} \approx$ 1*.*414216.

El proceso anterior en la actualidad se puede escribir como:

$$
x_1 = \frac{3}{2}
$$
  
\n
$$
x_2 = \frac{x_1 + \frac{2}{x_1}}{2} = \frac{17}{12}
$$
  
\n
$$
x_3 = \frac{x_2 + \frac{2}{x_2}}{2} = \frac{577}{408}
$$
  
\n:  
\n:  
\n
$$
x_{i+1} = \frac{x_i + \frac{2}{x_i}}{2}
$$

es decir,

$$
x_{i+1} = F(x_i)
$$
, con  $F(x) = \frac{x + \frac{2}{x}}{2}$ 

### 2.2. Métodos iterativos

### 2.2.1. Método iterativo de punto fijo.

DEFINICIÓN 2.2.1. *ξ* se llama punto fijo de la función *F* si satisface *F*(*ξ*) = *ξ*.

El método iterativo de punto fijo se utiliza para aproximar el punto fijo *ξ* de la función *F* a través del siguiente esquema:

(1) Dar una aproximación inicial  $x_1$ .

(2) Generar una sucesión de aproximaciones mediante las iteraciones

$$
x_{i+1} = F(x_i), \quad i = 1, 2, 3, \dots
$$

hasta converger.

EJEMPLO 2.2.2. Consideremos la ecuación  $x^2 - 2 = 0$ . Sabemos que su solución es  $\sqrt{2}$ , es decir, un punto fijo de la función  $F(x) = \frac{x + \frac{2}{x}}{2}$ . Si escogemos  $x_1 = 4$  y comenzamos a iterar la relación

$$
x_{i+1} = F(x_i) = \frac{x_i + \frac{2}{x_i}}{2},
$$

generaremos la sucesión

$$
x_1 = 4,
$$
  
\n $x_2 = 2.25,$   
\n $x_3 = 1.569,$   
\n $x_4 = 1.42,$  ...

que converge a <sup>√</sup> 2. En este caso se dice que el punto fijo *ξ* = √ 2 es un atractor, ver Figura 2.4. Observemos también que  $|F'(x)| =$  $\left|\frac{1}{2}\left(1-\frac{2}{x^2}\right)\right| < 1$  para todo *x* cercano a  $\sqrt{2}$ .

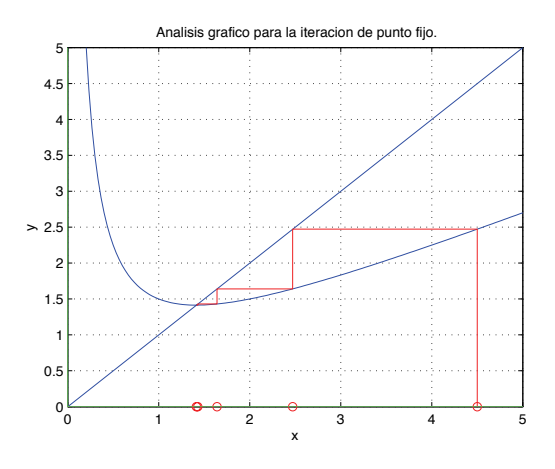

**Figura 2.4.** Punto fijo atractor.

El método debe tener una  $F$  con un punto fijo atractor para que funcione. Si por ejemplo  $G(x) = \frac{x^2}{2}$ <del>∑ +</del> *x* − 1, la sucesión generada al iterar  $G(x)$  es

$$
x_1 = \frac{3}{2}
$$
  
\n
$$
x_2 = \frac{13}{8}
$$
  
\n
$$
x_3 = 1.945
$$
  
\n
$$
x_4 = 2.837, ...
$$

la cual no converge al punto fijo *ξ* =  $\overline{2}$ . Observe que  $|G'(x)| = |x+1| > 1$ para valores de *<sup>x</sup>* cercanos a <sup>√</sup> 2, ver Figura 2.5

Teorema 2.2.3 (Teorema de punto fijo). *Sea ξ* ∈ [*a, b*] *y F*(*x*) ∈ *C* [*a*, *b*] *tal que*  $F(x) \in [a, b]$  *para toda*  $x \in [a, b]$ *. Además supongamos que existe*  $k < 1$  *tal que*  $|F'(x)| \leq k$ , para toda  $x \in (a, b)$ . Entonces, para *cualquier*  $x_1 \in (a, b)$ *, la sucesión definida por* 

$$
x_{i+1} = F(x_i), \quad i \geq 1,
$$

*converge al único punto fijo*  $\xi \in (a, b)$ *.* 

DEMOSTRACIÓN. Revisar la prueba del Teorema 2.3 de la referencia [4], página 59. □

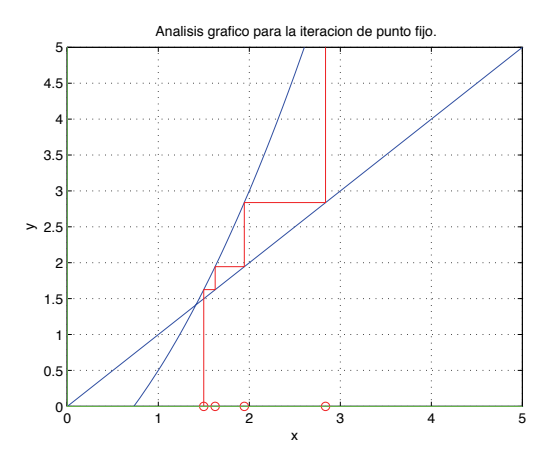

**Figura 2.5.** Punto fijo repulsor.

Nota 1. Para resolver la ecuación  $x^2 = K$  se utiliza  $F(x) = \frac{x + \frac{K}{x}}{2}$ , debido a que  $|F'(x)| = |\frac{1}{2}(1 - \frac{k}{x^2})| < 1$  para toda *x* cercana a  $\sqrt{K}$ .

2.2.2. M<mark>étodo de Newton.</mark> Para aproximar  $\sqrt{2}$  mediante el método de punto fijo se utiliza el iterador Babilónico  $F(x) = \frac{x + \frac{2}{x}}{2} = \frac{x^2 + 2}{2x}$ .

 $2a$  Por otro lado, el método de Newton para aproximar un cero de la función  $f(x) = x^2 - 2$  se escribe como

$$
x_{i+1} = x_i - \frac{f(x_i)}{f'(x_i)} = x_i - \frac{(x_i^2 - 2)}{2x_i} = \frac{x_i^2 + 2}{2x_i}.
$$

Por lo tanto, el método de Newton para la función *f*(*x*) = *x*<sup>2</sup> − 2, equivale al método de punto fijo para el iterador Babilónico  $F(x)$ . Luego, ambos ai metodo de punto 11jo para el iterador Babilonico *F*(x). Luego, ambo:<br>métodos convergen cuadráticamente para valores de *x* cercanos a √2.

#### 2.3. Ecuaciones en diferencias

En este apartado se desarrolla una ''regla de cambio'' llamada ecuación en diferencias. Para ello emplearemos el proceso iterativo de punto fijo

$$
x_{i+1} = F(x_i).
$$

Restando x<sub>i</sub> en ambos lados, obtenemos la ecuación en diferencias

$$
x_{i+1} - x_i = F(x_i) - x_i \tag{2.5}
$$

Si definimos  $f(x) = F(x) - x$ , la expresión (2.5) se reescribe como

$$
x_{i+1} - x_i = f(x_i), \tag{2.6}
$$

es decir, la ecuación en diferencias (2.5) la podemos ver como una "regla de cambio", concepto central en la modelación dinámica: si asociamos al índice "*i*" con una unidad de tiempo (segundo, mes, año), las iteraciones corresponden a un cambio, y entonces, una ecuación en diferencia indica qué tan rápido una variable *x* cambia con respecto al tiempo.

EJEMPLO 2.3.1. Modelación de la "dinámica" de \$100 depositados en un banco con el 10% de interés anual .

Sea  $x_i$  la cantidad de dinero depositada al inicio del año *i-*ésimo. El modelo se escribe como

$$
x_{i+1} - x_i = 0.10x_i = f(x_i), \quad \text{con } x_1 = 100,
$$

donde  $f(x_i)$  representa el pago del 10% de interés al final de cada año. Si empleamos la notación  $\Delta x_i = x_{i+1} - x_i$ ; donde  $\Delta$  indica cambio, y consideramos que  $\Delta t = 1$  año, obtenemos la dinámica de la equación consideramos que  $\Delta t = 1$  año, obtenemos la dinámica de la ecuación (2.6)

$$
\begin{array}{ccc}\n i & x_i & f(x_i) = \Delta x_i \\
1 & 100 & 10 \\
2 & 110 & 11 \\
3 & 121 & 12.1 \\
\vdots\n \end{array}
$$

Generalización del problema. Si ahora se obtiene el 100r% de interés anual, entonces el modelo es

$$
x_{i+1} - x_i = r x_i, i = 1, 2, 3, 4, \dots
$$
 (2.7)

Observemos que este modelo tiene una solución explícita

$$
\begin{aligned} x_{i+1} &= (r+1)x_i \\ &= (r+1)^2 x_{i-1} \\ &= (r+1)^3 x_{i-2} \\ &\vdots \\ x_{i+1} &= (r+1)^i x_1. \end{aligned}
$$

Sin embargo, no siempre se puede obtener una solución de este tipo para problemas más complejos. Es necesario realizar "cálculos repetidos" para obtener soluciones numéricas.

2.3.1. Refinamiento del intervalo de tiempo. Ahora supongamos que el banco ofrece un interés compuesto anual, por ejemplo el 2.5% cada 3 meses (o sea 4 veces al año).

En este caso  $\Delta t = 1$  año se convierte en  $\frac{\Delta t}{4}$ . Así, si  $y_i$  es la cantidad dinero depositada al inicio de cada trimestre (cuarte de año), el de dinero depositada al inicio de cada trimestre (cuarto de año), el modelo que se obtiene es

$$
\Delta y_j = y_{j+1} - y_j = 0.025 y_j = \frac{f(y_j)}{4},
$$

cuyas soluciones numéricas son

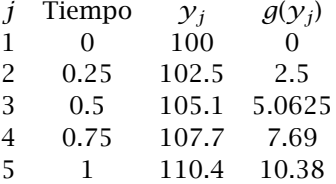

donde  $g(y_j) = \frac{f(y_j)}{4}$ .

Generalización del problema. El interés compuesto ahora es de "*N*" veces al año, con *N* un número entero mayor o igual que 1. Si  $x_i$  es la cantidad de dinero depositada al inicio de cada  $\frac{12}{N}$  meses, entonces el modelo se escribe como

$$
\Delta x_i = \frac{r}{N} x_i,
$$

donde la solución es

$$
x_{i+1} = \left(1 + \frac{r}{N}\right)^{i} x_1.
$$

Entre mayor sea la frecuencia del interés compuesto, más rápido crecerá el balance anual, pero tal aumento en la razón de crecimiento está sujeto a retornos que disminuyen dicha razón, como se verá en el resto del capítulo.

Notemos que la ecuación en diferencias (2.7) está relacionada con la ecuanción diferencial

$$
\frac{dx}{dt} = rx, \quad x(t_1) = x_1
$$

Dado que  $t_{i+1} = t_1 + i\Delta t$ ,  $i = 1, 2, 3, ..., y \Delta t = t_{i+1} - t_i$ ,  $i = 1, 2, 3, ...$  se tiene

$$
\frac{x(t_{i+1}) - x(t_i)}{\Delta t} \approx r x
$$
  

$$
x(t_{i+1}) - x(t_i) \approx \Delta t \, r x(t_i)
$$

Como  $\Delta t = 1$  (año) y  $x(t_i) = x_i$  obtenemos  $x_{i+1} - x_i \approx r x_i$ . Para el caso  $\Delta t = \frac{1}{N}$ , se obtiene la relación  $x_{i+1} - x_i \approx \frac{r}{N}x_i$ .

A continuación resumimos la comparación de ambas ecuaciones.

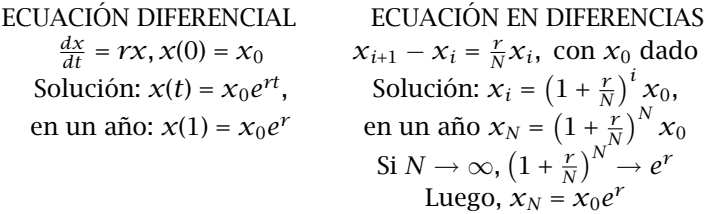

Ahora consideramos que un banco paga a sus clientes 10% de interés en los primeros tres años, y después el 12% a sus clientes leales sobre su balance de los tres años anteriores. En este caso el modelo se escribe como

$$
\Delta x_i = 0.1x_i,
$$
   
\n $i = 1, 2, 3$   
\n $\Delta x_i = 0.12x_{i-2},$    
\n $i = 4, 5, ...$ 

Este ejemplo tipifica sistemas de ecuaciones en diferencias más generales de la forma

$$
x_{i+1} - x_i = f(i, x_i), \qquad i = 1, 2, ..., d
$$
  

$$
x_{i+1} - x_i = f(i, x_{i-d}), \qquad i = d+1, d+2, ...,
$$

donde ''*d*'' representa un retardo.

2.3.1.1. *Decaimiento radioactivo y equilibrio económico.* Si  $r < 0$  la ecuación en diferencias modela una dinámica de decaimiento. Como ejemplo expondremos el decaimiento radioactivo.

Supongamos que un porcentaje de sustancia radioactiva se transforma en otro elemento entre el tiempo *t<sup>i</sup>* y *ti*+1, entonces una cantidad inicial  $x_1$  estará sujeta a la regla de cambio

$$
x_{i+1} - x_i = r x_i, \text{ con } r < 0,\tag{2.8}
$$

donde *r* determina el grado de decaimiento. Sabemos que la solución es

$$
x_{i+1} = (1+r)^{i} x_1
$$

En particular para las sustancias radioactivas −1 *< r <* 0, debido a que el grado de decaimiento no puede ser mayor que el 100%.

?'Qu´e ocurre si queremos realizar un refinamiento del intervalo de tiempo <sup>∆</sup>*t*?

La respuesta es fácil. Si ∆*t* se convierte en  $\frac{\Delta t}{N}$ , entonces la solución es  $x_{i+1} = \left(1 + \frac{r}{N}\right)^i x_1$ . De donde  $\left(1 + \frac{r}{N}\right) > (1 + r)$ , ya que  $-1 < r < 0$ . Luego,  $\frac{r}{N}$  representa un decaimiento menor, por lo que el decaimiento de la sustancia en más lento.

Generalización del problema. Consideremos ahora la generalización del modelo (2.8)

$$
x_{i+1} - x_i = a x_i + b, \text{ con } a < 0, \, b > 0. \tag{2.9}
$$

Una forma de encontrar la solución de esta ecuación en diferencias es realizando el cambio de variable  $y_i = x_i + \frac{b}{a}$ , para así obtener *yi*+1 − *y<sup>i</sup>* = *ay<sup>i</sup>* , que es el modelo (2.8). Otra forma es calculando los valores de equilibrio de la ecuación (2.9).

Definicion´ 2.3.2. *ξ* se llama valor o punto de equilibrio para

$$
x_{i+1} - x_i = f(x_i),
$$
 (2.10)

si satisface  $f(\xi) = 0$ .

TEOREMA 2.3.3. *Sea*  $F(x) = f(x) + x$ ,  $\xi$  *es punto fijo de la función*  $F(x)$ *si solo si es un valor de equilibrio para la ecuaci ´ on en diferencias ´* (2.10)*.*

Para encontrar la solución del problema (2.9) se utilizan los resultados anteriores junto con los siguientes pasos:

- (1) Cálculo de valores de equilibrio:  $\Delta x_i = 0 \Leftrightarrow x_i = -\frac{b}{a} = \xi$ .<br>(2) Si  $E(x) = x + f(x)$  optoness 5 también es un nunto fijo d
- (2) Si  $F(x) = x + f(x)$ , entonces ξ también es un punto fijo de *F*.
- $(3)$   $|F'(x)| = \left| \frac{d}{dx}(x + ax + b) \right| = |1 + a| < 1 \Leftrightarrow -1 < 1 + a < 1 \Leftrightarrow -2 <$  $a < 0$ . Por tanto en  $x = -\frac{b}{a}$  se tiene un punto fijo atractor.

EJEMPLO 2.3.4. (Microeconomía). Un ejemplo donde aparece el modelo (2.9) es cuando se estudia la dinámica del mercado del brócoli. Supongamos que  $x_i$  es el precio del brócoli al tiempo *i*. Este precio determina cuánto invectan los productores al mercado entre el tiempo  $i \, y \, e$ l  $i + 1$ , y cuánto compran los consumidores en el mercado en el mismo periodo de tiempo.

Asumiremos que ''un incremento en el precio, incrementa la productividad", lo cual se refleja por la fórmula

$$
P_i = c + dx_i, \tag{2.11}
$$

donde  $P_i$  es la cantidad de brócoli inyectado al mercado en el iésimo periodo en respuesta al precio  $x_i$ . Se considera que  $c \geq 0$  y *d >* 0 son constantes cuyos valores reflejan ''el comportamiento de los productores''.

Similarmente, ''el comportamiento de los consumidores'' se puede describir por la fórmula

$$
C_i = e - f x_i, \tag{2.12}
$$

donde  $e > 0$  y  $f > 0$ . Además,  $C_i$  denota la cantidad de brócoli que los consumidores comprarán en el i-ésimo periodo, dado el precio  $x_i$ .

Observe de  $(2.12)$  que, si el brócoli está libre entonces se consumirán *e* unidades, y si el precio del brócoli es  $x = \frac{e}{f}$ , no habrá consumo.

Cuando la producción es igual al consumo ( $P_i = C_i$ ) se dice que el mercado está en equilibrio.

Para evitar escasez o desperdicio de brócoli se necesita un mecanismo que mueva el precio al equilibrio, es decir al valor

$$
\xi = \frac{e - c}{d + f} \quad (P_i = C_i \Rightarrow c + dx_i = e - fx_i)
$$

Notemos que si el precio es alto  $(x_i > \xi)$ , habrá mucho brócoli. En cambio, si el precio es bajo ( $x_i < \xi$ ), habrá escasez. Por esta razón los economístas ponen énfasis en la modelación de mecanismos que mueven el mercado al equilibrio.

Para modelar tales mecanismos, los economistas requieren de una suposición adicional. Por ejemplo, definen la "demanda en exceso" durante el i-ésimo periodo por

$$
E_i = C_i - P_i = e - c - (d+f)x_i,
$$

y utilizan la *suposición de Walrasian*: los precios cambian en proporción a este exceso. Esto origina la regla de cambio

$$
x_{i+1} - x_i = mE_i \tag{2.13}
$$

donde *m >* 0 refleja la respuesta del mercado al exceso de demanda. De esta forma, una escasez de brócoli durante el i-ésimo periodo producir´a un aumento del precio durante el periodo *i* + 1, mientras que un excedente producirá una disminución en el precio.

?'Bajo qué condiciones el mercado descrito por (2.13) se moverá al equilibrio?

Para responder, necesitamos calcular y analizar los valores de equilibrio de  $x_{i+1} - x_i = m(e - c) - m(d + f)x_i$ .

Para que el mercado alcance el equilibrio *ξ* = *e*−*c d*+*f* , tal punto debe ser atractor de la función  $F(x) = m(e - c) - m(d + f)x + x$ .

Al realizar el análisis de la derivada de  $F(x)$  se tiene

$$
|F'(x)| = |-m(d+f) + 1| < 1 \quad \Leftrightarrow \quad -1 < 1 - m(d+f) < 1
$$
\n
$$
\Leftrightarrow \quad -2 < -m(d+f) < 0
$$
\n
$$
\Leftrightarrow \quad 2 > m(d+f) > 0
$$
\n
$$
\Leftrightarrow \quad m < \frac{2}{d+f} \quad \text{y} \quad m > 0.
$$

Por lo tanto, aseguramos una "aproximación al equilibrio" escogiendo una *m* suficientemente pequeña, es decir ajustando la respuesta del mercado al exceso de demanda.

Nota 2. Este modelo es simple y no realista. Una opción para mejorarlo es permitir generalizaciones no lineales y considerar formas en las que los productores puedan anticipar el cambio en el precio.

2.3.2. Ecuaciones Logísticas. Hemos estado analizando  $x_{i+1} - x_i =$  $f(x_i)$ , donde  $f(x)$  es una función lineal. Ahora vamos a estudiar ecuaciones es diferencias donde  $f(x)$  sea cuadrática.

La ecuación en diferencias logística está dada por

$$
x_{i+1} - x_i = a x_i - b x_i^2, \qquad \text{(Ec. Verhulst)}
$$

y se utiliza para modelar la dinámica de poblaciones.

El modelo más simple para modelar la dinámica de una población es *x<sub>i+1</sub> − x = ax<sub>i</sub>*; y como ya hemos visto la solución tiene la forma

$$
x_i = (1 + a)^{i-1}x_1
$$
, 6  $x_i = (1 + a)^i x_0$ 

Observemos que esta expresión representa un crecimiento exponencial. Este tipo de crecimiento permite que la población se duplique cada "*i*" periodos de tiempo. Por ejemplo, se sabe que la población humana se ha duplicado aproximadamente cada 40 años desde mediados de 1800. Determine la raz´on de crecimiento anual. Solución

$$
2x_0 = (1+a)^i x_0
$$

$$
2 = (1+a)^i
$$

$$
\log(2) = i \log(1+a)
$$

$$
\log(1+a) = \frac{\log(2)}{i}
$$

$$
a = \exp\left(\frac{\log(2)}{i}\right) - 1 \Rightarrow a = 2^{1/40} - 1 \approx 0.0175
$$

Preguntas acerca de la sustentabilidad del crecimiento exponencial han creado interés en modelos que dan origen a otras formas de crecimiento. Por ejemplo, una población de células de levadura confinada a un recipiente puede crecer exponencialmente, mientras las células sean pequeñas comparadas con el recipiente. Sin embargo, en cierto momento la población encuentra limitaciones, y comienza a decrecer en forma de ''S'' o ''Sigmoide'', ver Figura 2.6.

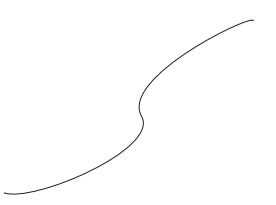

**Figura 2.6.** Forma de una sigmoide.

Estas observaciones llevaron a Verhulst (biólogo Belga) a reemplazar en el modelo de población  $f(x_i) = ax_i$  por  $f(x_i) = ax_i - bx_i^2$ , en donde el término *−bx<sup>2</sup> tiene el efecto de amortiguar el crecimiento* exponencial que podría ser generado por  $a x_i$ . Para valores de población  $x_i$  grandes, el segundo término empezará a dominar. ?'Cuándo sucede  $\text{\'esto?}$ 

Cuando  $x_{i+1} - x_i = ax_i \left(1 - \frac{b}{a} x_i\right)$  sea menor que cero, es decir,  $x_i > \frac{a}{b}$ . Note además que la ecuación de Verhulst tiene dos valores de equilibrio, ξ =  $\frac{a}{b}$  que se interpreta como la "*capacidad de sustentación*" del ambiente en el cual una población particular existe, y ξ = 0 que es un caso no interesante porque no existe población.

EJEMPLO 2.3.5. Supongamos que  $x_{i+1} = (1 + a)x_i - bx_i^2 = F(x_i)$ , muestre que  $ξ =  $\frac{a}{b}$  es un punto fijo de *F*(*x*).$ 

Solución.

$$
\frac{a}{b} = (1+a)\frac{a}{b} - b\left(\frac{a}{b}\right)^2
$$

$$
\frac{a}{b} = \frac{a}{b} + \frac{a^2}{b} - \frac{ba^2}{b^2} = \frac{a}{b}
$$

Luego, ξ =  $\frac{a}{b}$  es punto fijo de *F* y valor de equilibrio para la ecuación de Verhulst.

?'Cu´ando este punto fijo es un atractor? Respuesta.

$$
F'(x) = (1+a) - 2bx
$$
  
\n
$$
F'(\frac{a}{b}) = (1+a) - 2b(\frac{a}{b}) = 1 - a
$$
  
\n
$$
\Rightarrow |F'(\frac{a}{b})| < |1-a| < 1 \Leftrightarrow -1 < 1 - a < 1
$$
  
\n
$$
\Leftrightarrow -2 < -a < 0 \Leftrightarrow 2 > a > 0
$$

Luego, si *a* = 0.1 y *b* = 0.0005, el punto fijo  $\xi = \frac{a}{b}$  = 200 será un atractor para *F*.

Existen otras ecuaciones en diferencias cuya solución exhiben un comportamiento similar a la ''sigmoide''. Por ejemplo, para *k >* 1*,* la *ecuacion log ´ ´ıstica modificada*

$$
x_{i+1} - x_i = a x_i - b x_i^k \tag{2.14}
$$

tiene una solución con gráfica en forma de "*S*". En este caso, los valores de equilibrio var´ıan con *k* y *b<sup>i</sup>* :

$$
ax_i - bx_i^k = 0 \Leftrightarrow a = bx^{k-1}
$$

$$
\Leftrightarrow x^{k-1} = \frac{a}{b} \Leftrightarrow x = \left(\frac{a}{b}\right)^{\frac{1}{k-1}}.
$$

EJEMPLO 2.3.6. Determine la "capacidad de sustentación" asociada con (2.14) cuando  $a = 0.1$ ,  $b = 0.0005$  y  $k = 3$ . Solución. Sabemos que

$$
\xi = \left(\frac{a}{b}\right)^{\frac{1}{k-1}} = \left(\frac{0.1}{0.0005}\right)^{\frac{1}{3-1}}
$$

$$
= (200)^{\frac{1}{2}} = 14.142136
$$

Por tanto, la capacidad de sustentaci´on del ambiente es *ξ* = 14*.*142136, ver Figura 2.7.

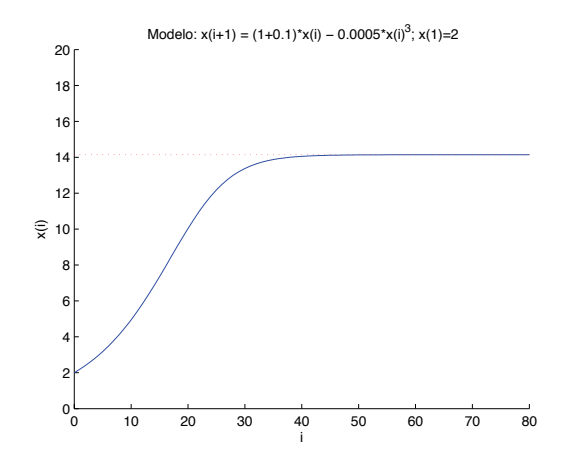

Figura 2.7. Modelación numérica del crecimiento logístico modificado.

Las situaciones que involucran otras especies originan fenómenos muy diferentes. Suponga que después de un año de lluvia muy abundante, una población de venados puede sobrepasar el estado estacionario de comida disponible en su hábitat. Tales circunstancias pueden dar lugar al fenómeno de "sobrepoblación y oslación al equilibrio" o "sobrepoblación y colapso", o quizás una combinación de ambos, que corresponde a un crecimiento de población más complicado, ver Figura (2.8)

Para entender mejor esta situación, considere una población que tienen acceso a una zona de fuentes no renovables adicionales que contribuyen a su crecimiento. Estas fuentes pueden producir una sobrepoblación inyectando "retardos" en el impacto de las fuerzas que de otra manera amortiguarían el crecimiento de la población. La

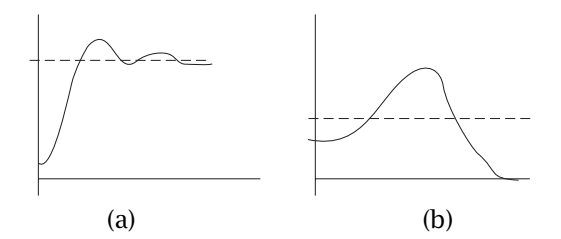

Figura 2.8. Fenómenos de: (a) sobrepoblación y oscilación al equilibrio, y (b) sobrepoblación y colapso.

ecuación logística puede modificarse para introducir estos retardos:

$$
x_{i+1} - x_i = a x_i - b x_i^2, \qquad i = 1, 2, ..., 9.
$$
 (2.15)

$$
x_{i+1} - x_i = a x_i - b x_{i-d}^2, \qquad i = 10, 11, ..., \qquad (2.16)
$$

donde *d* es un entero positivo cuyo valor refleja el tamaño del retardo.

EJEMPLO 2.3.7. Realice las simulaciones numéricas utilizando el modelo (2.16) para los retardos  $d = 0$ ,  $d = 4$ ,  $d = 6$ ,  $d = 8$ . Inicie con  $x = 100$  individuos y los parámetros  $a = 0.1$  y  $b = 0.0005$ . Solución. El resultado se muestra en la Figura (2.9)

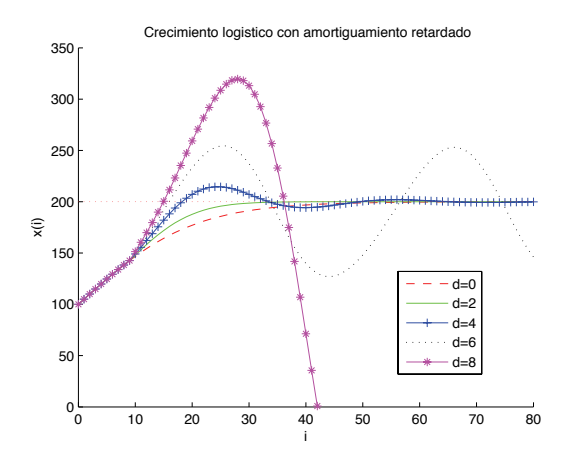

**Figura 2.9.** Simulaciones numéricas para el modelo logístico con diferentes retardos.

2.3.3. Refinamiento, Antirefinamiento y Caos. En el apartado 2.3.1 se introdujo el proceso de refinamiento. Esto es,  $\Delta t \mapsto \frac{\Delta t}{N}$ 

corresponde a incrementar el número de iteraciones de la siguiente forma:

$$
x_{i+1} - x_i = f(x_i), \quad i = 1, 2, ..., n,
$$

se transforma en

$$
x_{j+1} - x_j = \frac{1}{N} f(x_j), \quad j = 1, 2, ..., 2n, ..., Nn,
$$

llamado un *crecimiento N-pleglable*; note que *j* − 1 = *N*(*i* − 1).

Para la ecuación especial

$$
x_{i+1} - x_i = r x_i, \tag{2.17}
$$

con  $r > 0$ , el refinamiento se interpreta monetariamente en términos de interés compuesto:

$$
x_{j+1} - x_j = \frac{r}{N} x_j, \quad j = 1, 2, ..., 2n, ..., Nn
$$
 (2.18)

Conforme *N* crezca y (2.17) sufra o experimente el correspondiente grado de refinamiento, las soluciones de la ecuación en diferencias refinada (2.18) se aproxime a la solución de la "ecuación diferencial"

$$
\frac{dx}{dt} = rx.
$$

?'Qué sucede si realizamos lo contrario?

De la misma forma como <sup>∆</sup>*<sup>t</sup>* <sup>→</sup> <sup>∆</sup>*<sup>t</sup> N* puede utilizarse para representar un crecimiento N-plegable en el número de iteraciones,  $\Delta t \rightarrow M(\Delta t)$ puede emplearse para representar un *decrecimiento M-plegable* (*M >* 1).

EJEMPLO 2.3.8. Supongamos que  $x_{i+1} - x_i = 0.1x_i$ , representa el pago del 10% anual de interés, entonces,  $x_{j+1} - x_j = 0.1 M x_j$  podría corresponder al pago del 10% anual de interés pero actualizado el balance cada *M* años. Si *M* = 3, entonces el balanceo generado por el depósito inicial de \$100 resultará de \$100 por 3. Solamente al final del tercer año el balance se ajustará a \$130. Sabemos que no hay banco que realice tales prácticas, pero este ejemplo es útil para interpretar un decrecimiento M-plegable.

Ahora la idea es explorar la implicaciones de un ''antirefinamiento''  $\Delta t \mapsto M(\Delta t)$ , primero para un crecimiento de población exponencial  $(2.17)$  y después para la ecuación logística.

2.3.3.1. *Crecimiento y decaimiento exponencial.* Consideremos la ecuación (2.17); para  $r > 0$  se tiene un crecimiento exponencial y para −1 *< r <* 0 un decaimiento exponencial hacia el valor de equilibrio *ξ* = 0 (decaimiento radioactivo).

Efecto de refinamiento.  $\Delta t \mapsto \frac{\Delta t}{N}$ ,  $N > 1$ .

$$
x_{i+1} - x_i = \frac{r}{N} x_i
$$
, con solución  $x_{i+1} = \left(1 + \frac{r}{N}\right)^{i+1} x_0$ .

Resultados:

- (1) Si  $r > 0$ , aumenta la razón en la cual  $x_i$  crece.
- (2) Si −1 *< r <* 0*,* decrece la raz´on en la cual *x<sup>i</sup>* decrece.

Efecto de antirefinamiento.  $\Delta t \mapsto M(\Delta t)$ ,  $M > 1$ .

$$
x_{i+1} - x_i = Mrx_i, \quad x_{i+1} = (1 + Mr)^{i+1}x_0 \tag{2.19}
$$

Conjetura:

- (1) Si  $r > 0$ , decrece la razón en la cual  $x_i$  crece
- (2) Si  $r < 0$ , aumenta la razón en la cual  $x_i$  decrece.

Con el fin de verificar si esta conjetura es correcta, primero estudiamos el caso  $r > 0$ . Dado que  $x_{i+1} = (1 + Mr)^{i+1}x_0$  es la solución y *Mr >* 0, existe un crecimiento exponencial.

Si por ejemplo,  $x_0 = 100$ ,  $M = 5$  y  $r = 0.1$  se obtiene

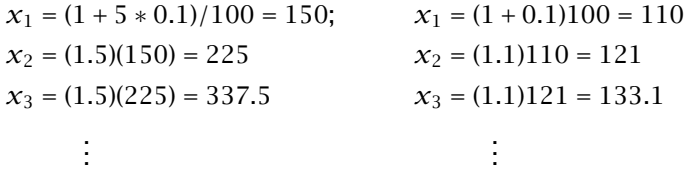

Por tanto, para  $r > 0$ , aumenta la razón en la cual  $x_i$  crece.

Para el caso  $r < 0$  el análisis es más difícil y ofrece algunas sorpresas. Estudiamos la función de iteración  $F(x) = x + f(x) = (r + Mr)x$ ,  $\text{con } M > 1 \text{ y } r < 0.$ 

(1) Puntos fijos:  $x = F(x) = (1 + Mr)x$ 

- (a) Si  $x \neq 0$ ,  $1 = 1 + Mr$ . Luego  $Mr = 0$ , lo cual no es posible.
- (b)  $x = 0$  punto fijo (valor de equilibrio)  $\Rightarrow \xi = (1 + Mr)\xi \Rightarrow$  $(1 + Mr) = 0.$

$$
Mr=-1 \Rightarrow M=-\frac{1}{r}
$$

Por lo cual, para  $M = -\frac{1}{r}$  se tiene que  $x_{i+1} = (1 + Mr)^{i+1}x_0 = 0, \forall$  $i = 0, 1, 2, \ldots$ , independientemente del valor inicial  $x_0$ .

(2) ?'*ξ* = 0 es un atractor o un repulsor? (a)  $|F'(x)| = |1 + Mr| < 1$ 

$$
-1 < 1 + Mr < 1, \\
-2 < Mr < 0, (r < 0) \\
-\frac{2}{r} > M > 0,
$$

Entonces,  $\xi = 0$  es un atractor si  $0 < M < -\frac{2}{r}$ .

(b) Si  $M = -\frac{2}{r}$ , entonces

$$
x_{i+1} = (1 + Mr)x_i
$$
  
=  $\left(1 - \frac{2}{r}r\right)x_i$   
=  $(1 - 2)x_i$   
=  $-x_i$ 

As´ı,

$$
x_1 = x_0
$$
  
\n
$$
x_2 = -x_1 = x_0
$$
  
\n
$$
x_3 = -x_2 = -x_0
$$
  
\n
$$
x_4 = -x_3 = x_0
$$
  
\n
$$
\vdots
$$

Por lo tanto, la solución toma valores alternados de  $x_0$  y  $-x_0$ . (c) Para *M >* − 2 *r* , el punto fijo *ξ* = 0 es un repulsor. (3) Oscilaciones: si  $x_{i+1} = F(x_i)$ , entonces

$$
x_{i+1} - \xi = F(x_i) - \xi
$$
  
=  $F'(\theta)(x_i - \xi)$ , con  $\theta$  entre  $x_i$  y  $\xi$ .

Luego, si  $F'(\theta) = (1 + Mr) < 0$  habrá oscilaciones alrededor de ξ. Notemos que si  $1 + Mr < 0$  y  $x_i < 0$ , entonces  $x_{i+1} > 0$ . Por lo tanto, la solución oscilará para  $M > -\frac{1}{r}$ .

EJEMPLO 2.3.9. Considere la ecuación (2.19), con  $r = -0.1$ . Analice la capacidad de sustentabilidad (*ξ* = 0) cuando *M* = 1*,* 5*,* 10*,* 15*,* 20*,* 25 y se inicia con una población de  $x_0$  individuos.

Solución. Los resultados se resumen a continuación:

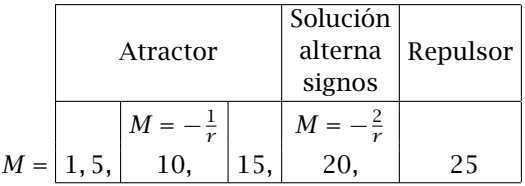

2.3.3.2. *La ecuacion log ´ ´ıstica con antirefinamiento.* Consideremos la ecuación de Verhulst

$$
x_{i+1} - x_i = a x_i - b x_i^2, \qquad a > 0, b > 0;
$$

con antirefinamiento

$$
x_{i+1} - x_i = Max_i - Mbx_i^2, \t M > 1.
$$
 (2.20)

Analicemos la función de iteración  $F(x) = (1 + Ma)x_i - Mbx_i^2$ . (1) Puntos fijos o puntos de equilibrio:

$$
\Delta x_i = x \left[ Ma - Mbx \right] = 0
$$
  
\n
$$
\Rightarrow \xi = 0 \quad \text{ó} \quad \xi = -\frac{Ma}{Mb} = \frac{a}{b} \quad \text{independente de } M.
$$
  
\n(2) ?'Son attractores o repulsores?

$$
F'(x) = (1 + Ma) - 2Mbx
$$

(a) Para  $\xi = 0$ ,  $|F'(0)| = |1 + Ma| < 1$ . Luego, −1 *<* 1 + *Ma <* 1 ⇔ −2 *< Ma <* 0 ⇔ −<sup>2</sup>  $\frac{a}{a}$  < *M* < 0 (*a* > 0)*.* 

As´ı, *ξ* = 0 es atractor si − 2 *<sup>a</sup> < M <* 0*,* pero como *M >* 1, *ξ* = 0 siempre será un repulsor.

(b) Para  $\xi = \frac{a}{b}$ ;  $\left| f'(\frac{a}{b}) \right| = \left| 1 + Ma - 2Mb \frac{a}{b} \right| = \left| 1 - Ma \right| < 1$ . Luego,

$$
-1 < 1 - Ma < 1 \Leftrightarrow \frac{2}{a} > M > 0.
$$

Por lo tanto,  $\xi = \frac{a}{b}$  es un atractor si  $1 < M < \frac{2}{a}$ ; y para  $M > \frac{2}{a}$ será un repulsor.

- (3) Oscilaciones. Observamos que
	- (a) Para  $M = \frac{1}{a}$ ,  $F'(\frac{a}{b}) = 0$ .
	- (b) Para  $M < \frac{1}{a}$ ,  $F'(\frac{a}{b}) > 0$
	- (c) Para  $M > \frac{1}{a}$ ,  $F'(\frac{a}{b}) < 0$ , ver Figura 2.10.

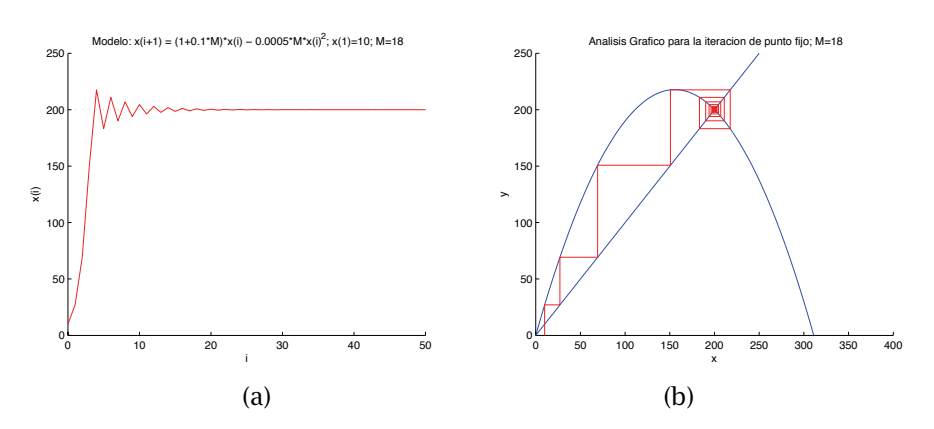

**Figura 2.10.** (a) Gráfica de iteraciones versus población ( $x_i$ y (b) método de punto fijo para  $\,M > \frac{1}{a}.$ 

Esto es, la solución oscilará si  $F'(\xi) < 0$ , es decir cuando  $M > \frac{1}{a}$ .

Si  $\frac{1}{a} < M < \frac{2}{a}$ , la solución oscilará y convergerá al valor de equilibrio  $\xi = \frac{a}{b}$ , ver Figura 2.10.

En el caso  $M = \frac{2}{a}$ , la solución oscilará alrededor de la solución de equilibrio.

Para  $M > \frac{2}{a}$ , la solución oscilará, pero se "escapará" del valor de equilibrio. Inicia caos, ver Figura 2.11.

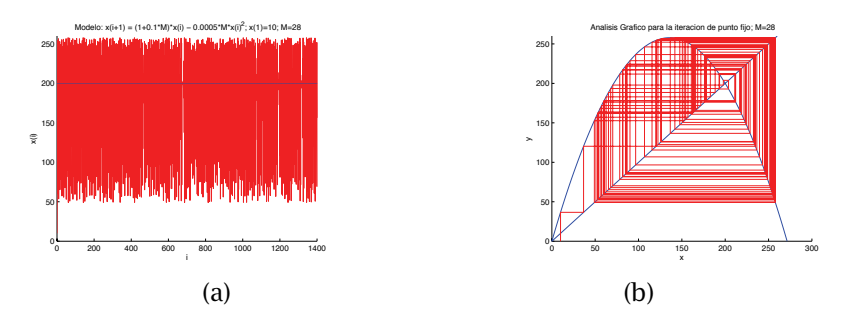

**Figura 2.11.** (a) Gráfica de iteraciones versus población  $x_i$ **y** (b) método de punto fijo para  $M > \frac{2}{a}$ .

EJEMPLO 2.3.10. Considere la ecuación (2.20), con  $a = 0.1$  y *b* = 0*.*0005. Analice la capacidad de sustentabilidad (*ξ* = 0) cuando  $M = 1, 5, 10, 15, 20, 25$  y se inicia con una población de  $x_0 = 10$ individuos.

Solución. Los resultados se resumen a continuación:

|       |          |                       |         |        | Repulsor   |
|-------|----------|-----------------------|---------|--------|------------|
|       | Atractor |                       |         | Neutro | (inicia    |
|       |          |                       |         |        | caos)      |
|       |          | Solución<br>constante |         |        |            |
|       |          | $M=\frac{1}{a}$       |         |        |            |
| $M =$ |          | 10.                   | 15, 18, | 20.    | 25, 28, 30 |

*n* = 50*,* 50*,* 50*,* 50*,* 100*,* 50*,* 50*,* 100

# Cap´ıtulo **3**

## Simulación de sistemas dinámicos

### 3.1. Conceptos básicos

DEFINICIÓN 3.1.1. Un *problema de valor inicial* es una ecuación diferencial lineal de primer orden sujeta a una condición inicial, y se escribe como

$$
\frac{\partial x(t)}{\partial t} = f(t, x), \ t \in [a, b], \ x(a) = x_0. \tag{3.1}
$$

DEFINICIÓN 3.1.2. Se dice que una función  $f(t, x)$  satisface la condición de Lipschitz, en la variable  $x$  en un conjunto  $\mathbf{D} \subset \mathbb{R}^2$  si existe una constante *L >* 0, con la siguiente propiedad:

$$
|f(t,x_1)-f(t,x_2)|\leq L|x_1-x_2|,
$$

siempre que  $(t, x_1)$ ,  $(t, x_2) \in \mathbf{D}$ . A *L* se le llama constante de Lipschitz para *f.*

TEOREMA 3.1.3. *Supongamos que*  $\mathbf{D} = \{(t, x) | a \le t \le b, -\infty \le x \le c\}$  $\infty$  *y* que *f* (*t*, *x*) es continua en **D**. Si *f* satisface una condición de *Lipschitz en* D *en la variable x, entonces el problema (3.1) de valor inicial tiene una solución única*  $x(t)$ *, para*  $a \le t \le b$ .

Teorema 3.1.4. *Si* D *es convexo y*  $\left|\frac{\partial f}{\partial x}(t,x)\right|$  ≤ **L**∀(*t, x*) ∈ **D**, entonces *f es Lipschitz en* D*.*

DEFINICIÓN 3.1.5. El problema de valor inicial (3.1) está bien planteado si:

- $(1)$  Tiene solución única:
- (2) Para cualquier *ε >* 0, existe una constante positiva *k*(*ε*) tal que |*ε*0| *< ε* y *δ*(*t*) continua con |*δ*(*t*)| *< ε* en [*a, b*], el problema

$$
\frac{\partial z}{\partial t} = f(t, z) + \delta(t), \qquad a \le t \le b, z(a) = x_0 + \varepsilon_0 \tag{3.2}
$$

tiene solución única  $z(t)$ , además  $|z(t) - x(t)| < k(\varepsilon)\varepsilon, \forall t \in [a, b].$ 

Teorema 3.1.6. *Sea* D = {(*t, x*)|*a* ≤ *t* ≤ *b,* −∞ *< x <* ∞} *. Si f es continua y es Lipschitz en* D*, entonces el problema de valor inicial (3.1) estara bien planteado. ´*

Al resolver numéricamente el problema de valor inicial (3.1) se pueden comenten errores de redondeo, que podrían ser tan grandes que la solución numérica podría diferir demasiado de la real. Esto se evita si el problema está bien planteado. Por ello, en el resto del capítulo se considera que los problemas están bien planteados.

#### 3.2. Solución numérica de ecuaciones diferenciales ordinarias

La solución aproximada del problema (3.1) consistirá de aproximaciones individuales a los valores de *x* en un conjunto discreto de tiempos, tales como

$$
a = t_0 < t_1 < t_2 < \cdots < t_{N-1} < t_N = b.
$$

Adoptaremos la siguiente notación:  $x(t_i)$  denota la solución real en  $t = t_i$  y  $x_i$  será la solución aproximada, es decir  $x_i \approx x(t_i)$ . En los siguientes subapartados solamente se presentarán algunos métodos de un paso. La forma general para un *método de un paso* explícito es

$$
\frac{x_{i+1} - x_i}{h_i} = \phi(t_i, x_i; h_i)
$$

donde *h<sup>i</sup>* = *ti*+1 − *t<sup>i</sup>* . Se denomina ''m´etodo de un paso'' debido a que para calcular  $x_{i+1}$  únicamente se requiere conocer  $x_i$ , donde  $x_i$  es la aproximación realizada en un paso anterior al valor presente.

**3.2.1. Métodos de Taylor.** Si  $x(t)$  es solución exacta del problema (3.1) y es infinitamente diferenciable, entonces

$$
x(t) = x(t_0) + x'(t_0)(t - t_0) + \frac{x''(t_0)(t - t_0)^2}{2} + \dots + \frac{x^{(k)}(t_0)(t - t_0)^k}{k!} + \dots
$$
  
=  $x_0 + f(t_0, x_0)(t - t_0) + \frac{f'(t_0, t_0)(t - t_0)^2}{2} + \dots$   
+  $\frac{f^{(k-1)}(t_0, x_0)(t - t_0)^k}{k!} + \dots$ 

donde  $t_0 \in [a, b]$  y  $f'(t, x) = f_t + f_x x' = f_t + f_x f$ ; similarmente se calculan las derivadas de orden más alto, las cuales cada vez serán más complicadas.

Observemos que si  $a = t_0$ ,  $h = \frac{b-a}{N}$  y  $t_i = t_0 + ih$  se tiene

$$
x(t_1) = x(t_0) + f(t_0, x_0)h + \frac{f'(t_0, x_0)h^2}{2} + \dots + \frac{f^{(k-1)}(x_0, t_0)h^k}{k!} + \frac{h^{k+1}}{(k+1)!}f^{(k)}(\xi, x(\xi))
$$

donde *ξ* está entre *t*<sub>0</sub> y *t*<sub>1</sub>.

Es decir,

$$
x(t_1) = x(t_0) + h\mathbf{T}_k(t_0, x_0) + \frac{h^{k+1}}{(k+1)!} f^{(k)}(\xi, x(\xi))
$$

donde

$$
\mathbf{T}_{k}(t,x) = f(t,x) + \frac{1}{2!}f'(t,x) + \cdots + \frac{h^{k-1}}{k!}f^{(k-1)}(t,x) \tag{3.3}
$$

es el *Polinomio de Taylor de orden k.*

ALGORITMO 3.2.1. (Método de Taylor de orden k)

Escoger  $h = \frac{b-a}{N}$  y calcular  $t_i = a + ih, \forall i = 0, 1, ..., N$ 

La aproximación a la solución  $x(t)$  se construye generando los puntos de la sucesión  ${x_{i+1}}$  recursivamente mediante

$$
x_{i+1} = x_i + h\mathbf{T}_k(t_i, x_i) \qquad \forall i = 0, 1, \dots, N-1
$$

donde  $T_k(t, x)$  está definido en (3.3)

Note que el método de Taylor de orden k presenta un error local de truncamiento de  $O\left(h^k\right)$ , ver Burden [4], página 271. Además es un m´etodo de un paso

EJEMPLO 3.2.2. Con  $k = 1$  obtenemos el *método de Euler* 

 $x_{i+1} = x_i + h f(t_i, x_i) \quad \forall i = 0, 1, ..., N - 1.$ 

Ver interpretación gráfica del método en la Figura 3.1. Una variación a

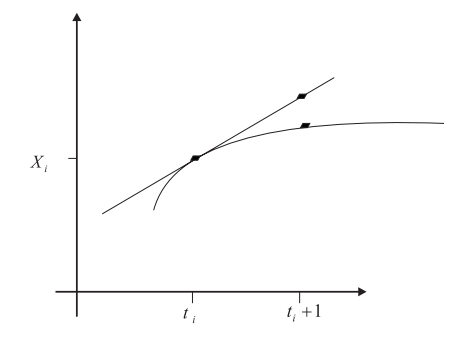

Figura 3.1. Interpretación gráfica del método de Euler.

esta técnica iterativa es el *método de Euler modificado* 

$$
\overline{x}_{i+1} = x_i + h f(t_i, x_i)
$$
  

$$
x_{i+1} = x_i + \frac{h}{2} [f(t_i, x_i) + f(t_{i+1}, \overline{x}_{i+1}))] \qquad \forall i = 0, 1, ..., N - 1.
$$

La desventaja principal de los métodos de Taylor es el cálculo de las derivadas *f'(t, x), f''(t, x),..., f'<sup>(k−1)</sup>(t, x).* Métodos más prácticos son los llamados Runge-Kutta, los cuales se describen en el siguiente apartado.

3.2.2. Métodos de Runge-Kutta. El método de Euler modificado, descrito en el apartado anterior, se puede reescribir como

$$
x_{i+1} = x_i + h \left[ \frac{1}{2} f(t_i, x_i) + \frac{1}{2} f(t_{i+h}, x_i + h f(t_i, x_i)) \right]
$$

Esta relación se puede generalizar de la siguiente manera:

$$
x_{i+1} = x_i + [w_1 h f(t_i, x_i) + w_2 h f(t_i + ah, x_i + bh f(t_i, x_i))]. \tag{3.4}
$$

Es decir,

$$
x_{i+1} = x_i + [w_1hk_1 + w_2hk_2]
$$

donde

$$
k_1 = f(t_i, x_i)
$$
  
\n
$$
k_2 = f(t_i + ah, x_i + bk_1)
$$

con *w*1, *w*2, *a* y *b* constantes a determinar. Una forma es igualando la expresión (3.4) para  $x_{i+1}$  con el algoritmo de Taylor del mayor orden posible, por ejemplo de *O*(*h* 3 )

$$
x_{i+1} = x_i + hf + \frac{h^2}{2} [f_t + f_x f] + \frac{h^3}{4} [f_{tt} + 2f_{tx}f + f_x^2 f + f_t f_y] + O(h^4)
$$
 (3.5)

Esto es, primero se realiza el desarollo de Taylor para la función *f* 

$$
f(t_i + ah, x_i + bk_1) = f(t_i, x_i) + ah f_t(t_i, x_i) + bk_1 f_x(t_i, x_i)
$$
  
+ 
$$
\frac{a^2 h^2}{2} f_{tt}(t_i, x_i) + ab k_1 h f_{tx}(t_i, x_i)
$$
  
+ 
$$
\frac{b^2 k_1^2}{2} f_{xx}(t_i, x_i) + O(h^3);
$$

y se sustituye la relación anterior en la ecuación (3.4)

$$
x_{i+1} = x_i + w_1 h f(t_i, x_i) + w_2 h[f(t_i, x_i) + ah f_t(t_i, x_i) + bk_1 f_x(t_i, x_i) + \frac{a^2 h^2}{2} f_{tt}(t_i, x_i) + ab k_1 h f_{tx}(t_i, x_i) + \frac{b^2 k_1^2}{2} f_{xx}(t_i, x_i) + \cdots].
$$

Ahora, se comparan los coeficientes de la igualdad anterior con la ecuación (3.5), y se obtiene el siguiente sistema

$$
w_1h + w_2h = h
$$

$$
aw_2h^2 = \frac{h^2}{2}
$$

$$
bk_1hw_2 = \frac{h^2}{2}f
$$

Si  $w_1 = w_2 = \frac{1}{2}$  se recupera Euler modificado. De igual forma, si  $w_1 = \frac{1}{4}$  y  $w_2 = \frac{3}{4}$  se tiene el *método de Heun* 

$$
x_{i+1} = x_i + \frac{h}{4} \left[ f(t_i, x_i) + 3f\left(t_i + \frac{2}{3}h, x_i + \frac{2}{3}hf(t_i, x_i)\right) \right]
$$

Ambas técnicas, Euler modificado y Heun, son métodos de Runge-Kutta de segundo orden, es decir, el error local es proporcional a *h* 2 *.*

En general se pueden derivar los métodos de Runge-Kutta de orden alto en forma similar, sin embargo el m´as popular es *Runge-Kutta de cuarto orden* (RK4)

$$
x_{i+1} = x_i + \frac{h}{6} (k_1 + 2k_2 + 2k_3 + k_4) \quad \forall i = 0, 1, 2, ..., N - 1
$$

donde

$$
k_1 = f(t_i, x_i)
$$
  
\n
$$
k_2 = f\left(t_i + \frac{h}{2}, x_i + \frac{1}{2}k_1\right)
$$
  
\n
$$
k_3 = f\left(t_i + \frac{h}{2}, x_i + \frac{1}{2}k_2\right)
$$
  
\n
$$
k_4 = f(t_{i+1}, x_i + k_3)
$$

En este caso el error local de truncamiento es *O*(h<sup>4</sup>). Además observemos que es un método de un paso descrito en cuatro etapas.

La desventaja principal de los métodos de Runge-Kutta es requerir varias evaluaciones de la función por paso. Por ejemplo en RK4 se evalua a *f* cuatro veces.

3.2.3. Métodos de encajamiento (Runge-Kutta-Fehlberg). Se pueden obtener métodos más eficientes que controlen el paso de tiempo como los m´etodos de encajamiento. Fehlberg propuso: generar dos métodos de discretización diferentes, uno de orden *p* y otro de orden *p* + 1:

$$
y(t + h) \approx y(t) + h \phi(t, y; h)
$$
, (orden *p*)  
 $y^*(t + h) \approx y(t) + h \phi^*(t, y; h)$ , (orden *p* + 1).

Dado que

$$
\phi(t, y; h) - \frac{y(t + h) - y(t)}{h} = T(t, y; h) = \tau(t, y)h^{p} + \mathcal{O}(h^{p+1}),
$$
  

$$
\phi^{*}(t, y; h) - \frac{y(t + h) - y(t)}{h} = T^{*}(t, y; h) = \mathcal{O}(h^{p+1}),
$$

al restar y dividir por  $h^p$ , se obtiene

$$
\frac{1}{h^p}[\phi(t, y; h) - \phi^*(t, y; h)] = \tau(t, y) + \mathcal{O}(h),
$$
\n(3.6)

de tal forma que

$$
r(t, y; h) = \frac{1}{h^p} [\phi(t, y; h) - \phi^*(t, y; h)]
$$
 (3.7)

es una aproximación de orden  $O(h)$  de la función principal del error *τ*(*t*, *y*) para el método de orden *p* con  $\phi$ (*t*, *y*; *h*). Para que el método valga la pena es necesario que sea más eficiente que los métodos de extrapolación. Siguiendo la idea de Fehlberg, esto se puede lograr "encajando" ó anidando un método de Runge--Kutta de orden *p* dentro de otro de orden  $p + 1$ . La forma explícita de construir este tipo de procedimiento se muestra con el siguiente ejemplo.

3.2.3.1. *M´etodo de Runge--Kutta--Fehlberg de tercer orden.* Consideremos los métodos con  $p = 2$  y  $p + 1 = 3$ 

$$
y_{i+1} = y_i + h \phi(t_i, y_i; h), \quad \text{con} \quad T(t, y; h) \sim \mathcal{O}(h^2),
$$
  

$$
y_{i+1}^* = y_i + h \phi^*(t_i, y_i; h), \quad \text{con} \quad T^*(t, y; h) \sim \mathcal{O}(h^3),
$$

donde *φ* y *φ*<sup>∗</sup> se construyen de la siguiente manera

$$
\phi(t, y; h) = \alpha_1 k_1(t, y; h) + \alpha_2 k_2(t, y; h) + \alpha_3 k_3(t, y; h),
$$
  

$$
\phi^*(t, y; h) = \alpha_1^* k_1(t, y; h) + \alpha_2^* k_2(t, y; h) + \alpha_3^* k_3(t, y; h) + \alpha_4^* k_4(t, y; h).
$$

N´otese que en la construcci´on de *φ*<sup>∗</sup> los valores *k*1*, k*<sup>2</sup> y *k*<sup>3</sup> usados para calcular *φ* se han reutilizado, por lo que solo se necesita un valor adicional  $k_4$  para construir el segundo método  $\phi^*$ . Las funciones  $k_1$ ,  $k_2$ ,  $k_3$  y  $k_4$  se construyen de la siguiente manera:

$$
k_1 = f(t, y),
$$
  
\n
$$
k_2 = f(t + \mu_2 h, y + h\lambda_{21}k_1),
$$
  
\n
$$
k_3 = f(t + \mu_3 h, y + h[\lambda_{31}k_1 + \lambda_{32}k_2]),
$$
  
\n
$$
k_4 = f(t + \mu_4 h, y + h[\lambda_{41}k_1 + \lambda_{42}k_2 + \lambda_{43}k_3]),
$$

Las constantes  $\mu_r$ ,  $\lambda_{rj}$ , con  $r = 2, 3, 4, y \in \mathbb{Z}$  j  $\leq r - 1$ , así como  $\alpha_r$ ,  $\alpha_r^*$ ,  $r = 1$ , 2, 3, 4, se calculan de tal forma que los errores de
truncamiento sean O(*h* 2 ) para *φ*(*t, y*; *h*) y O(*h* 3 ) para *φ*<sup>∗</sup> (*t, y*; *h*). Este cálculo se realiza en forma análoga a como se hizo en el caso del método de Runge--Kutta de dos etapas. Si en el cálculo se utiliza la condición adicional  $\mu_r = \sum_{j=1}^{r-1} \lambda_{rj}$ ,  $r = 2, 3, 4$ , se obtienen las ecuaciones siguientes para las constantes a determinar:

$$
\alpha_1 + \alpha_2 + \alpha_3 = 1, \qquad \alpha_1^* + \alpha_2^* + \alpha_3^* + \alpha_4^* = 1, \n\mu_2 \alpha_2 + \mu_3 \alpha_3 = \frac{1}{2}, \qquad \mu_2 \alpha_2^* + \mu_3 \alpha_3^* + \mu_4 \alpha_4^* = \frac{1}{2}, \n\mu_2^2 \alpha_2^* + \mu_3^2 \alpha_3^* + \mu_4^2 \alpha_4^* = \frac{1}{3}, \qquad \mu_2 \lambda_{32} \alpha_3^* + (\mu_2 \lambda_{42} + \mu_3 \lambda_{43}) \alpha_4^* = \frac{1}{6}.
$$

Este sistema de ecuaciones tiene una infinidad de soluciones, y se pueden imponerse restricciones adicionales para reducir el costo del método. Por ejemplo, puede pedirse que  $k_4$  en el i--ésimo paso sea reusable como  $k_1$  en el  $(i + 1)$ --ésimo paso. Es decir, podemos imponer

$$
f(t+h, y+h\Phi) \equiv f(t+\mu_4 h, y+h[\lambda_{41} k_1 + \lambda_{42} k_2 + \lambda_{43} k_3]),
$$

lo cual produce las restricciones adicionales

$$
\mu_4 = 1
$$
,  $\lambda_{41} = \alpha_1$ ,  $\lambda_{42} = \alpha_2$ ,  $\lambda_{43} = \alpha_3$ .

Se pueden imponer restricciones adicionales para minimizar los coeficientes de la función principal del error. Sin embargo, no consideramos esto en detalle. En lugar de esto, escribimos a continuación un conjunto de valores para las constantes:

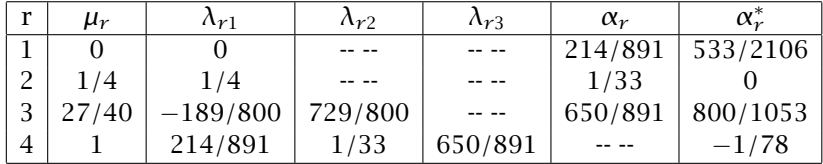

Con estas constantes se obtiene el método siguiente al cual denominaremos *RKF-23*:

$$
k_1 = f(t_i, y_i),\tag{3.8}
$$

$$
k_2 = f(t_i + \frac{h}{4}, y_i + \frac{h}{4}k_1),
$$
\n(3.9)

$$
k_3 = f(t_i + \frac{27}{40}h, y_i - \frac{189}{800}hk_1 + \frac{729}{800}hk_2),
$$
 (3.10)

$$
k_4 = f(t_i + h, y_i + \frac{214}{819}hk_1 + \frac{1}{33}hk_2 + \frac{650}{891}hk_3),
$$
 (3.11)

$$
y_{i+1} = y_i + \frac{h}{891} (214k_1 + 27k_2 + 650k_3),
$$
 (3.12)

$$
y_{i+1}^* = y_i + \frac{h}{2106}(533k_1 + 1600k_3 - 27k_4). \tag{3.13}
$$

Obsérvese que debido a que

 $k_4(t_i, y_i; h) = f(t_i + h, y_i + h\Phi(t_i, y_i; h)) = f(t_{i+1}, y_{i+1}) = k_1(t_{i+1}, y_{i+1}; h)$ entonces solo se requieren tres evaluaciones de *f* por paso.

## Control del paso

El control del paso *h* se obtiene de la siguiente forma

$$
y_{i+1} - y_{i+1}^* = h[\Phi(t_i, y_i; h)) - \Phi^*(t_i, y_i; h)] = h^3 r(t_i, y_i; h),
$$

(ver ecuación (3.7) con  $p = 2$ ). Supóngase que queremos que el error global sea menor a un valor dado  $\epsilon$  (tolerancia). Para que esto ocurra se debe cumplir que

$$
||y_{i+1} - y_{i+1}^*|| = h^3 ||r(t_i, y_i; h)|| \le \epsilon.
$$
 (3.14)

Para que el nuevo paso del tiempo *hnew* sea exitoso, es decir produzca un error menor a  $\epsilon$ , se debe satisfacer

$$
||r(t_{i+1}, y_{i+1}; h)|| h_{new}^3 \le \epsilon.
$$
 (3.15)

Pero, salvo errores de orden *h*,

$$
r(t_{i+1}, y_{i+1}; h) \approx r(t_i, y_i; h) = \frac{\|y_{i+1} - y_{i+1}^*\|}{h^3}
$$

por (3.14). Sustituyendo esta expresión en (3.15), obtenemos

$$
\frac{\|\mathcal{Y}_{i+1}-\mathcal{Y}_{i+1}^*\|}{h^3}h_{new}^3 \leq \epsilon
$$

Por lo tanto, para garantizar que el error global sea menor a  $\epsilon$  en cada paso debemos escoger

$$
h_{new} \approx h\left(\frac{\epsilon}{\|\mathcal{Y}_{i+1}-\mathcal{Y}_{i+1}^*\|}\right)^{1/3}
$$

Para el caso general, cuando las aproximaciones  $y_{i+1}$  y  $y_{i+1}^*$  se han realizado con métodos de orden  $p \, y \, p + 1$  respectivamente, se tiene

$$
h_{new} \approx h \left( \frac{\epsilon}{\| y_{i+1} - y_{i+1}^* \|} \right)^{1/(p+1)}
$$
(3.16)

Muchos autores, basados en una amplia experiencia numérica, recomiendan hacer el siguiente ajuste

$$
h_{new} \approx q h
$$

con

$$
q = \alpha \left( \frac{\epsilon h}{\| \mathcal{Y}_{i+1} - \mathcal{Y}_{i+1}^* \|} \right)^{1/p} \quad \text{y} \quad \alpha \approx 0.9
$$

3.2.3.2. *M´etodo Runge-Kutta-Fehlberg de cuarto orden.* Este es un método que también es muy usado en la práctica. En este caso se combinan un método de orden  $p = 4$  con uno de orden  $p + 1 = 5$ . Evitando los detalles de deducción del método, solamente presentamos a continuación este método de paso variable:

$$
k_{1} = f(t_{i}, y_{i})
$$
\n
$$
k_{2} = f\left(t_{i} + \frac{h}{4}, y_{i} + \frac{h}{4}k_{1}\right)
$$
\n
$$
k_{3} = f\left(t_{i} + \frac{3h}{8}, y_{i} + \frac{3}{32}hk_{1} + \frac{9}{32}hk_{2}\right)
$$
\n
$$
k_{4} = f\left(t_{i} + \frac{12h}{13}, y_{i} + h\left[\frac{1932}{2197}k_{1} - \frac{7200}{2197}k_{2} + \frac{7296}{2197}k_{3}\right]\right)
$$
\n
$$
k_{5} = f\left(t_{i} + h, y_{i} + h\left[\frac{439}{216}k_{1} - 8k_{2} + \frac{3680}{513}k_{3} - \frac{845}{4104}k_{4}\right]\right)
$$
\n
$$
k_{6} = f\left(t_{i} + \frac{h}{2}, y_{i} + h\left[-\frac{8}{27}k_{1} + 2k_{2} - \frac{3544}{2565}k_{3} + \frac{1859}{4104}k_{4} - \frac{11}{40}k_{5}\right]\right)
$$
\n
$$
y_{i+1} = y_{i} + h\left(\frac{25}{216}k_{1} + \frac{1408}{2565}k_{3} + \frac{2197}{4104}k_{4} - \frac{1}{5}k_{5}\right)
$$
\n
$$
y_{i+1}^{*} = y_{i} + h\left(\frac{16}{135}k_{1} + \frac{6656}{12825}k_{3} + \frac{28561}{56430}k_{4} - \frac{9}{50}k_{5} + \frac{2}{55}k_{6}\right)
$$

El paso de tiempo nuevo en cada iteración se calcula por medio de

$$
h_{new} = 0.84 h \left( \frac{\epsilon h}{\| y_{i+1} - y_{i+1}^* \|} \right)^{1/4}
$$

donde  $\epsilon$  es la tolerancia deseada para el error global. En ocasiones, en lugar de calcular  $y_{i+1}^*$  se calcula directamente la diferencia  $e_{i+1}$  =  $||y_{i+1} - y^*_{i+1}||$ *.* Por ejemplo, en el caso del método *RKF-45* (Runge--Kutta--Fehlberg de cuarto orden), se tiene

$$
e_{i+1} = h \left\| \frac{1}{360} k_1 - \frac{128}{4275} k_3 - \frac{2197}{75240} k_4 + \frac{1}{50} k_5 + \frac{2}{55} k_6 \right\|
$$

3.2.4. Ecuaciones diferenciales de alto orden. El problema de valor inicial de orden *n*

$$
x^{(n)}(t) = f(t, x, x', x'', \dots, x^{(n-1)})
$$
  
 
$$
x(a) = \alpha_1, x'(a) = \alpha_2, x''(a) = \alpha_3, \dots, x^{(n-1)}(a) = \alpha_n
$$
 (3.17)

se puede transformar a un sistema de *n* ecuaciones diferenciales de primer orden realizando el siguiente cambio de variables:

$$
x_1(t) = x(t)
$$
  
\n
$$
x_2(t) = x'(t)
$$
  
\n
$$
x_3(t) = x''(t)
$$
  
\n
$$
\vdots
$$
  
\n
$$
x_n(t) = x^{(n-1)}(t)
$$

Luego,

$$
x'_{1}(t) = x'(t) = x_{2}(t)
$$
  
\n
$$
x'_{2}(t) = x''(t) = x_{3}(t)
$$
  
\n
$$
x'_{3}(t) = x'''(t) = x_{4}(t)
$$
  
\n
$$
\vdots
$$
  
\n
$$
x'_{n}(t) = x^{(n)}(t) = f(t, x_{1}, x_{2}, x_{3}, \cdots, x_{n}),
$$

junto con las condiciones iniciales asociadas

$$
x_1(a) = \alpha_1, x_2(a) = \alpha_2, x_3(a) = \alpha_3, \ldots, x_n(a) = \alpha_n.
$$

En forma de vector, el problema (3.17) se escribe como

$$
\dot{\mathbf{x}}(t) = \mathbf{f}(t, \mathbf{x})
$$

donde

$$
\mathbf{x}(t) = \begin{pmatrix} x_1(t) \\ x_2(t) \\ \vdots \\ x_n(t) \end{pmatrix} \quad \text{y} \quad \mathbf{f}(t, \mathbf{x}) = \begin{pmatrix} x_2(t) \\ x_3(t) \\ \vdots \\ f(t, x_1, ..., x_n) \end{pmatrix}
$$

# 3.3. Teoría cualitativa de ecuaciones diferenciales

En este apartado resumiremos los conceptos básicos para poder analizar cualitativamente los sistemas de ecuaciones diferenciales de primer orden.

Estudiaremos la ecuación diferencial

$$
\dot{\mathbf{x}}(t) = \mathbf{f}(t, \mathbf{x}) \tag{3.18}
$$

donde

$$
\mathbf{x}(t) = \begin{pmatrix} x_1(t) \\ x_2(t) \\ \vdots \\ x_n(t) \end{pmatrix}; \quad \mathbf{y} \quad \mathbf{f}(t, \mathbf{x}) = \begin{pmatrix} f_1(t, x_1, ..., x_n) \\ f_2(t, x_1, ..., x_n) \\ \vdots \\ f_n(t, x_1, ..., x_n) \end{pmatrix}
$$

es una función no lineal de  $x_1, x_2, ..., x_n$ .

Desafortunadamente no hay métodos analíticos para resolver el sistema  $(3.18)$ . Sin embargo, en la mayoría de las aplicaciones no es necesario conocer la solución expícitamente. Cabe mencionar, que únicamente estudiaremos problemas con  $n = 2, 3$ .

EJEMPLO 3.3.1.  $x_1(t)$  y  $x_2(t)$  denotan las poblaciones, al tiempo *t*, de dos especies que compiten entre ellas por comida limitada y espacio en su microcosmo. Supónga, además, que las dinámicas de crecimiento de  $x_1(t)$  y  $x_2(t)$  están gobernadas por (3.18).

En este caso no estamos interesados en los valores de  $x_1(t)$  y  $x_2(t)$  en cada tiempo *t*. Más bien, nos interesa conocer sus propiedades cualitativas. Específicamente deseamos contestar las siguientes preguntas:

- (1) ?'Existen valores *ξ*<sup>1</sup> y *ξ*<sup>2</sup> para los cuales las dos especies coexistan en estado estable?  $(x_1(t) = \xi_1 \, y \, x_2(t) = \xi_2$  son solución de (3.18)). Si estos valores existen, se denominan puntos de equilibrio o puntos críticos de (3.18)
- (2) Sup´ongamos que las dos especies coexisten en equilibrio. Repetidamente, agregamos pocos miembros de la especie 1 al microcosmo.  $?x_1(t)$  y  $x_2(t)$  pertenecerán cercanas a sus valores de equilibrio para todo tiempo futuro? o quizás estos pocos elementos de la especie 1 darán ventajas y aniquilarán la especie 2. (Se perturba el equilibrio)
- (3) Supóngamos que  $x_1$  y  $x_2$  tienen valores arbitrarios en  $t = 0$ . ?'Qué sucede cuando  $t \to \infty$ ? ?'Una de ellas saldrá victoriosa o la lucha por la existencia terminará en un empate? (Comportamiento de soluciones a tiempos grandes)

La respuesta a la primera pregunta es encontrar los valores de equilibrio del sistema. Observemos que si  $x \equiv \xi$ , entonces  $\dot{x}(t) = 0$ . Luego,  $ξ$  es un valor de equilibrio si y sólo si  $f(t, ξ) = 0$ .

Ejemplo 3.3.2. Encontrar los puntos de equilibrio del sistema

$$
\frac{dx}{dt} = x - x^2 - 2xy
$$

$$
\frac{dy}{dt} = 2y - 2y^2 - 3xy
$$

Solución.

$$
x(1 - x - 2y) = 0 \t x = 0, \t y = 0; \t x = 0, \t y = 1
$$
  

$$
2y(1 - y - \frac{3}{2}x) = 0 \Rightarrow y = 0, \t x = 1; \t x = \frac{1}{2}, \t y = \frac{1}{4}
$$

La segunda pregunta que nos planteamos se asocia con un *problema de estabilidad*, que es de m´axima importancia en todas las aplicaciones físicas, debido a que no se pueden medir condiciones iniciales exactas. En las aplicaciones es más interesante conocer cuál es el efecto de las "perturbaciones" en la dinámica de un fenómeno.

Por lo regular, el problema de estabilidad es difícil de resolver, ya que no se puede resolver explícitamente la ecuación (3.18). El único caso en el cual es manejable es cuando  $f(t, x)$  no depende explícitamente de *t*, es decir, f depende solamente de x. Tal ecuación diferencial se dice que es *autonoma ´* .

Para las ecuaciones diferenciales autónomas solamente existen dos casos donde se puede resolver completamente el problema de estabilidad:

- (1)  $\dot{x} = f(x) = Ax$
- (2) Cuando la solución de equilibrio de  $\dot{\mathbf{x}} = \mathbf{f}(\mathbf{x})$  sea el problema de interés.

3.3.1. Estabilidad de sistemas lineales. Se estudiará el problema de estabilidad para el sistema diferencial autónomo

$$
\dot{\mathbf{x}} = \mathbf{f}(\mathbf{x}) \tag{3.19}
$$

DEFINICIÓN 3.3.3. La solución **x** = *φ*(*t*) es estable si ∀*ε* > 0, existe *δ* = *δ*(*ε*) tal que  $|\psi_i(t) - \phi_i(t)| < ε$ , siempre que  $|\psi_i(0) - \phi_i(0)| <$  $\delta(\varepsilon)$ , *j* = 1, .., *n*, para cada solución  $\psi(t)$  de (3.19). Diremos que la solución  $\phi(t)$  es inestable si existe al menos una solución  $\psi(t)$  de (3.19), la cual inicia cerca de *φ*(*t*) con *t* = 0, pero no permanece cercana a *φ*(*t*) para tiempos futuros.

Supongamos ahora que el sistema diferencial autónomo es lineal

$$
\dot{\mathbf{x}} = \mathbf{A}\mathbf{x} \tag{3.20}
$$

A continuación enunciamos un teorema de estabilidad para este sistema.

Teorema 3.3.4.

- (1) *Cada solución*  $\mathbf{x} = \phi(t)$  *de* (3.20) *es estable si todos los valores propios de* A *tienen parte real negativa.*
- (2) *Cada solución*  $\mathbf{x} = \phi(t)$  *de* (3.20) *es inestable si al menos un valor propio de A tiene parte real positiva.*
- (3) *Suponga que todos los valores propios de A tienen parte real*  $\leq 0$  *y*  $\lambda_1$  =  $i\sigma, ..., \lambda_\ell$  =  $i\sigma_\ell$  tienen parte real cero. Además  $\lambda_j$  =  $i\sigma_j$  tienen *multiplicidad kj. Esto significa que el polinomio caracter´ıstico de* A *puede ser factorizado en la forma:*

$$
p(\lambda) = (\lambda - i\sigma_1)^{k_1} \dots (\lambda - i\sigma_\ell)^{k_\ell} q(\lambda)
$$

*donde todos los reales de q*(*λ*) *tienen parte real negativa. Entonces, cada solución*  $\mathbf{x} = \phi(t)$  *de (3.18), es estable si A tiene*  $k_i$  *vectores* 

*propios linealmente independientes para cada valor propio*  $x_i = i\sigma_i$ . *En otro caso cada solucion es inestable. ´*

Si todos los valores propios de A tienen parte real negativa, entonces cada solución  $x(t)$  de  $\dot{x} = Ax$ , se aproxima a cero cuando  $t \rightarrow \infty$ *.* 

DEFINICIÓN 3.3.5. Una solución  $\mathbf{x}(t) = \phi(t)$  de (3.18) es asintóticamente estable si es estable, y si cada solución  $\psi(t)$ , la cual empieza suficientemente cerca a  $\phi(t)$ , debe aproximarse a  $\phi(t)$ , cuando  $t \to \infty$ . En particular, una solución de equilibrio  $x(t) = \psi(t)$  de (3.18) es asintóticamente estable si cada solución  $x(t) = \psi(t)$  de (3.18), la cual comienza suficientemente cerca a *ξ*, debe aproximarse a *ξ* cuando  $t \rightarrow \infty$ .

Nota 3. La estabilidad asintótica de cualquier solución  $x = \phi(t)$ de (3.19) es equivalente a la estabilidad asintótica de la soluión de equilibrio  $x(t) = 0$ .

EJEMPLO 3.3.6. Pruebe que cada solución de la ecuación diferencial  $\dot{\mathbf{x}}(t) = \begin{pmatrix} x \\ 1 \end{pmatrix}$  $rac{1}{2}y$ es inestable.

Solución. El polinomio característico de A =  $\begin{pmatrix} 1 & 0 \\ 0 & 1 \end{pmatrix}$  $0 \frac{1}{2}$ 2 es

$$
p(\lambda) = \det (\mathbf{A} - \lambda \mathbf{I}) = \det \begin{pmatrix} 1 & -\lambda & 0 \\ 0 & \frac{1}{2} & -\lambda \end{pmatrix}
$$

$$
p(\lambda) = (1 -) \left(\frac{1}{2} - \lambda\right).
$$

Si  $p(\lambda) = 0$ , entonces  $\lambda = 1$  y  $\lambda = \frac{1}{2}$ . Por el teorema 3.3.4 cada solución  $\mathbf{x} = \phi(t)$  es inestable.

EJEMPLO 3.3.7. Determine si cada solución  $x(t)$  de la ecuación diferencial

$$
\dot{\mathbf{x}} = \begin{bmatrix} -1 & 0 & 0 \\ -2 & -1 & 2 \\ -3 & -2 & -1 \end{bmatrix} \mathbf{x}
$$

es inestable, asintóticamente estable o inestable. Solución. El polinomio característico es

$$
p(\lambda) = \det(A - \lambda I) = \begin{bmatrix} -1 - \lambda & 0 & 0 \\ -2 & -1 - \lambda & 2 \\ -3 & -2 & -1 - \lambda \end{bmatrix}
$$
  
=  $(-1 - \lambda) [(-1 - \lambda)(-1 - \lambda) + 4] = -(1 + \lambda)^3 - 4(1 + \lambda)$   
=  $-(1 + \lambda) [ (1 + \lambda)^2 + 4] = -(1 + \lambda) (\lambda^2 + 2\lambda + 5).$ 

Luego,  $λ = −1$  y  $λ = −1 ± 2*i*$  son valores propios de A. Dado que la parte real de los tres valores propios es negativa, concluimos que cada solución es asintóticamente estable.

EJEMPLO 3.3.8. Muestre que cada solución de la ecuación diferencial

$$
\dot{\mathbf{x}} = \begin{pmatrix} 0 & -3 \\ 2 & 0 \end{pmatrix} \mathbf{x}
$$

es estable, pero no asintóticamente estable. Solución. El polinomio característico es

$$
p(\lambda) = \det(\mathbf{A} - \lambda \mathbf{I}) = \det \begin{pmatrix} -\lambda & -2 \\ 2 & -\lambda \end{pmatrix} = \lambda^2 + 6.
$$

Luego, *λ* = ± √ 6*i* son los valores propios; y por el teorema 3.3.4, cada solución es estable. Para verificar que las soluciones no son asintóticamente estables se utiliza la solución general de  $\dot{x} = Ax$ , que es

$$
\mathbf{x}(t) = e^{t\lambda}\mathbf{v}, \quad \text{donde} \quad \lambda = \alpha + i\beta, \quad \mathbf{v} = v_1 + iv_2
$$

Para calcular el valor propio asociado a *λ* = √ 6*i* se tiene

$$
\mathbf{A}\mathbf{v} = \lambda \mathbf{v} \Rightarrow \mathbf{A} - \lambda \mathbf{I} = 0
$$
  
\n
$$
\Rightarrow \begin{pmatrix} -\sqrt{6}i & -3 \\ 2 & -\sqrt{6}i \end{pmatrix} \begin{pmatrix} v_1 \\ v_2 \end{pmatrix} = 0
$$
  
\n
$$
\Rightarrow \qquad v_2 = \frac{\sqrt{6}}{3}iv_1 \qquad v_2 = \sqrt{6}i
$$
  
\n
$$
\Rightarrow \qquad v_1 = \frac{\sqrt{6}}{2}iv_2 \qquad v_1 = 3
$$

De esa forma, la solución general es

$$
\mathbf{x}(t) = e^{\sqrt{6}it} \begin{bmatrix} 3 \\ \sqrt{6}i \end{bmatrix} = \begin{bmatrix} 3\cos\sqrt{6}t \\ -\sqrt{6}\sin\sqrt{6}t \end{bmatrix} + i \begin{bmatrix} 3\sin\sqrt{6}t \\ \sqrt{6}\cos\sqrt{6}t \end{bmatrix}
$$

Luego, las soluciones particulares son

$$
\mathbf{x}_1(t) = \begin{bmatrix} 3\cos\sqrt{6}t \\ -\sqrt{6}\sin\sqrt{6}t \end{bmatrix} \quad \text{y} \quad \mathbf{x}_2(t) = \begin{bmatrix} 3\sin\sqrt{6}t \\ \sqrt{6}\cos\sqrt{6}t \end{bmatrix}.
$$

Sabemos que la solución general también se puede escribir como

$$
\mathbf{x}(t) = c_1 \mathbf{x}_1(t) + c_2 \mathbf{x}_2(t) = c_1 \begin{pmatrix} 3 \cos \sqrt{6}t \\ -\sqrt{6} \sin \sqrt{6}t \end{pmatrix} + c_2 \begin{pmatrix} 3 \sin \sqrt{6}t \\ \sqrt{6} \cos \sqrt{6}t \end{pmatrix}.
$$

Observemos que  $\sqrt{6}t = 2\pi \Rightarrow t = \frac{2\pi}{\sqrt{6}}$  $\frac{\pi}{6}$ , por lo tanto cada solución **x**(*t*) es  $\psi$  of the solution  $\psi$  of  $\psi$  is the solution  $\mathbf{x}(t)$  (excepto  $\mathbf{x}(t) \equiv \mathbf{0}$ ) periódica, con periodo  $2\pi/\sqrt{6}$  y ninguna solución  $\mathbf{x}(t)$  (excepto  $\mathbf{x}(t) \equiv \mathbf{0}$ ) se aproxima a cero cuando  $t \to \infty$ .

EJEMPLO 3.3.9. Muestre que cada solución de la siguiente ecuación diferencial es inestable:

$$
\dot{\mathbf{x}} = \begin{bmatrix} 2 & -3 & 0 \\ 0 & -6 & -2 \\ 6 & 0 & -3 \end{bmatrix} \mathbf{x}
$$

Solución. Si

$$
p(\lambda) = \det(\mathbf{A} - \lambda \mathbf{I}) = \det \begin{bmatrix} 2 - \lambda & -3 & 0 \\ 0 & -6 - \lambda & -2 \\ -6 & 0 & -3 - \lambda \end{bmatrix} = -\lambda^2 (\lambda + 7).
$$

Entonces *λ* = −7 y *λ* = 0*.* Al calcular los valores propios asociado a  $λ = 0$  se obtiene

$$
\mathbf{A}\mathbf{v} = \begin{bmatrix} 2 & -3 & 0 \\ 0 & -6 & -2 \\ -6 & 0 & -3 \end{bmatrix} \begin{bmatrix} v_1 \\ v_2 \\ v_3 \end{bmatrix} = \begin{bmatrix} 0 \\ 0 \\ 0 \end{bmatrix} \implies v_1 = \frac{3v_2}{2} \quad \text{y} \quad v_3 = -3v_2
$$

$$
\implies \mathbf{v} = c \begin{bmatrix} 3 \\ 2 \\ -6 \end{bmatrix}
$$

En consecuencia, cada solución  $\mathbf{x}(t) = \phi(t)$  es inestable, debido a que  $\lambda$  = 0 tiene multiplicidad 2 y **A** tiene solamente un vector propio linealmente independiente con  $\lambda = 0$ .

3.3.1.1. *Estabilidad de soluciones de equilibrio.* Solamente se estudirá la estabilidad de las soluciones de equilibrio para el sistema diferencial autónomo (3.19).

Suponga que *ξ* es un valor de equilibrio de (3.19), y considere un punto cercano a *ξ* : x(*t*) = *ξ* + z(*t*). Entonces

$$
\dot{\mathbf{z}} = \dot{\mathbf{x}} = \mathbf{f}(\xi, \mathbf{z}).\tag{3.21}
$$

Claramente  $z(t) \equiv 0$  es solución de equilibrio de (3.19), y la estabilidad de  $x(t) \equiv \xi$  es equivalente a la estabilidad de  $z(t) \equiv 0$ .

Por el teorema de Taylor, cada componente *f<sup>j</sup>* de f se puede escribir en la forma

$$
f_j(\xi + \mathbf{z}) = f_j(\xi) + \nabla f_j(\xi) \cdot \mathbf{z} + g_j(\mathbf{z}); \qquad j = 1, 2, ..., n.
$$

donde  $g_i(z)$ / max  $\{|z_1|, ..., |z_n|\}$  es una función continua de z, la cual es cero si  $z = 0$ , ver [5]. Entonces,

$$
f(\xi + z) = f(\xi) + Az + g(z) = Az + g(z)
$$

donde

$$
\mathbf{A} = \begin{bmatrix} \frac{\partial f_1(\xi)}{\partial x_1} & \cdots & \frac{\partial f_1(\xi)}{\partial x_n} \\ \vdots & & \vdots \\ \frac{\partial f_n(\xi)}{\partial x_1} & \cdots & \frac{\partial f_n(\xi)}{\partial x_n} \end{bmatrix} = Jf(\xi)
$$

Por consiguiente, para determinar si la solución de equilibrio  $x(t) \equiv \xi$  de  $\dot{x} = f(x)$  es estable o inestable, basta con conocer cómo es la estabilidad de la solución de equilibrio  $z(t) \equiv 0$  de  $\dot{z} = A(z)$ .

La solución de equilibrio  $z(t) \equiv 0$  es:

- (1) Asintóticamente estable, si todos los valores propios de A tienen parte real negativa.
- (2) Inestable, si al menos un valor propio de A tiene parte real positiva.
- (3) Indeterminada, si los valores propios de A tienen parte real  $\leq 0$ , pero al menos uno de ellos tiene parte real cero.

Ejemplo 3.3.10. Encontrar todas las soluciones de equilibrio del siguiente sistema de ecuaciones y determinar, si es posible, si son estables o inestables.

$$
\dot{\mathbf{x}} = x - x^2 - xy
$$

$$
\dot{\mathbf{y}} = \frac{1}{2}y - \frac{1}{4}y^2 - \frac{3}{4}yx
$$

Solución. El sistema anterior tiene las soluciones de equilibrio siguientes: (0, 0), (1, 0), (0, 2) y  $(\frac{1}{2}, \frac{1}{2})$ . Si

$$
Jf(x, y) = \begin{pmatrix} 1 - 2x - y & -x \\ -\frac{3}{4}y & -\frac{1}{2} - \frac{1}{2}y - \frac{3}{4}x \end{pmatrix},
$$

entonces

(1) Para *ξ*<sup>1</sup> = (0*,* 0) :

$$
Jf(0,0) = \begin{pmatrix} 1 & 0 \\ 0 & \frac{1}{2} \end{pmatrix} \Rightarrow \frac{\lambda_1 = 1}{\lambda_2 = 2} \Rightarrow \xi_1 \text{ es inestable.}
$$

(2) Para *ξ*<sup>2</sup> = (1*,* 0) :

$$
Jf(1,0) = \begin{pmatrix} -1 & -1 \\ 0 & -\frac{1}{4} \end{pmatrix} \Rightarrow \frac{\lambda_1 = -1}{\lambda_2 = -\frac{1}{4}} \Rightarrow \xi_2 \text{ es asintóticamente estable.}
$$

(3) Para *ξ*<sup>3</sup> = (0*,* 2) :

 $Jf(0, 2) = \begin{pmatrix} -1 & 0 \\ 3 & 0 \end{pmatrix}$  $-\frac{3}{2}$   $-\frac{1}{2}$  ⇒  $\lambda_1 = -1$  $\lambda_2 = -\frac{1}{2}$ 2  $\Rightarrow$   $\xi_3$  es asintóticamente estable.

(4) Para 
$$
\xi_4 = (\frac{1}{2}, \frac{1}{2})
$$

:

$$
Jf\left(\frac{1}{2},\frac{1}{2}\right) = \begin{pmatrix} -\frac{1}{2} & -\frac{1}{2} \\ -\frac{3}{8} & -\frac{1}{8} \end{pmatrix} \Rightarrow \left(-\frac{1}{2} - \lambda\right)\left(-\frac{1}{8} - \lambda\right) - \frac{3}{16} = 0
$$

$$
8\lambda^2 + 5\lambda - 1 = 0 \Rightarrow \frac{\lambda_1 = \frac{-5 - \sqrt{57}}{16} < 0}{\lambda_2 = \frac{-5 + \sqrt{57}}{16} > 0}
$$

⇒ *ξ*<sup>4</sup> es punto de silla inestable.

3.3.1.2. *Orbitas y plano fase. ´* Consideremos el siguiente sistema diferencial

$$
\begin{aligned} \n\dot{x}(t) &= f(x, y), \\ \n\dot{y}(t) &= g(x, y). \n\end{aligned} \tag{3.22}
$$

Cualquier solución define una curva en 3D:  $x = x(t)$ ,  $y = y(t)$ ,  $z = t$ , ver la Figura 3.2.

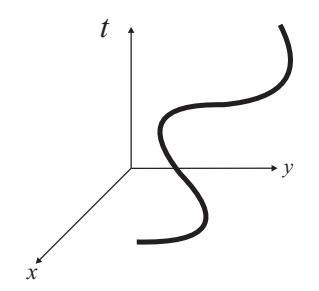

**Figura 3.2.** .

Ejemplo 3.3.11. El sistema diferencial

$$
\dot{x}(t) = -y
$$

$$
\dot{y}(t) = x
$$

tiene solución  $x(t) = \cos t$ ,  $y(t) = \sin t$ , cuya gráfica es una espiral circular, ver Figura 3.3.

La teoría "geométrica" de ecuaciones diferenciales comienza con la observación importante de que cualquier solución  $x = x(t)$ ,  $y = y(t)$  de (3.22), también define una curva en el plano *x* − *y* con parámetro *t*. Esta curva se llama la *órbita* o *trayectoria* de la soluci ón  $x = x(t)$ ,  $y = y(t)$ , y el plano *x* − *y* se llama *plano fase* de las soluciones de (3.22).

La ventaja al considerar la órbita de la solución es que a menudo es posible obtenerla sin conocimiento previo de la solución misma:

Sea  $x = x(t)$ ,  $y = y(t)$  solución de la ecuación diferencial. Si  $x'(t) \neq 0$ en  $t = t_1$ , entonces podemos resolver para  $t = t(x)$  en una vecindad de

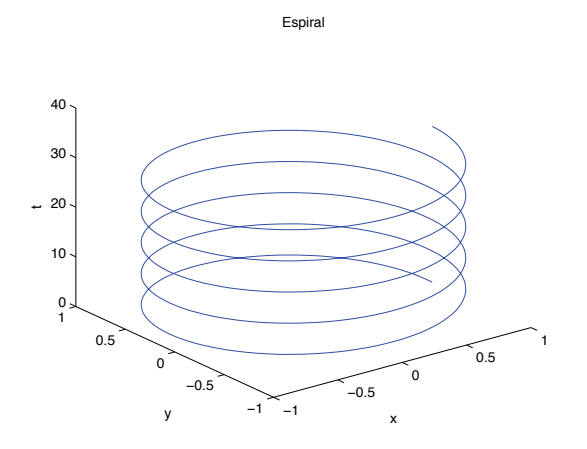

**Figura 3.3.** Gráfica de la solución  $x(t) = \cos t$ ,  $y(t) = \sin t$ .

 $x_1 = x(t_1)$ . Así que para *t* cercano a  $t_1$ , la órbita de solución  $x(t)$ ,  $y(t)$ es la curva  $v = v(t(x))$ . Además,

$$
\frac{dy}{dx} = \frac{dy}{dt}\frac{dt}{dx} = \frac{dy/dt}{dx/dt} = \frac{g(x, y)}{f(x, y)}
$$
(3.23)

Por tanto, no es necesario conocer la solución  $x(t)$ ,  $y(t)$  para calcular la órbita. Solo necesitamos resolver (3.23), una ecuación diferencial escalar de primer orden.

Ejemplo 3.3.12. Las ´orbitas del sistema de ecuaciones diferenciales

$$
\dot{x}(t) = -y, \qquad \dot{y}(t) = x
$$

son curvas solución de la ecuación escalar  $\frac{dy}{dx} = -\frac{x}{y}$ . Esta ecuación es de variables separables, por lo que es fácil ver que cada solución tiene la forma  $y^2 = -x^2+c^2$ , con  $c$  constante. Entonces las órbitas son la familia de circunferencias  $x^2 + y^2 = c^2$ .

Nota 4. Una curva solución de (3.23) es una órbita del sistema diferencial (3.22) sólo si,  $\mathbf{x}'(t)$ ,  $\mathbf{y}'(t)$  no son simultáneamente cero. Si la curva solución de  $(3.23)$  pasa sobre un punto de equilibrio de  $(3.22)$ , entonces la curva solución entera no es una órbita, sino la unión de varias órbitas distintas.

EJEMPLO 3.3.13. Las órbitas del sistema de ecuaciones diferenciales

$$
\dot{\mathbf{x}}(t) = \mathcal{Y} \left( 1 - x^2 - y^2 \right)
$$

$$
\dot{\mathbf{y}}(t) = -x \left( 1 - x^2 - y^2 \right)
$$

son curvas solución de la ecuación escalar  $\frac{dy}{dx} = -\frac{x}{y}$ , entonces cada solución tiene la forma  $y^2 = -x^2 + c^2$ , con *c* constante. Sin embargo cualquier punto en el circulo  $x^2 + y^2 = 1$ , es un punto de equilibrio del sistema diferencial. Por tanto las órbitas del sistema son los círculos  $x^2 + y^2 = c^2$ , para  $c \neq 1$ , y todos los puntos del círculo unitario  $x^2 + y^2 = 1$ .

En general, no es posible resolver explícitamente (3.23). Sin embargo, se puede aún obtener una descripción precisa de las órbitas de (3.22). Esto es porque el sistema de ecuaciones diferenciales establece un campo de direcciones en el plano fase *x* − *y.* El sistema

$$
\dot{\mathbf{x}}(t) = f(x, y)
$$

$$
\dot{\mathbf{y}}(t) = g(x, y),
$$

nos dice que tan rápido se mueve una solución a los largo de su órbita y en qué dirección se mueve.

Si  $x = x(t)$ ,  $y = y(t)$  es una solución de (3.22), cuando *t* crece, el punto  $(x(t), y(t))$  se mueve sobre la órbita de esta solución. Su velocidad en la dirección *x* es  $\dot{x}(t)$ , su velocidad en la dirección  $\gamma$  es  $\dot{\gamma}(t)$  y su magnitud es  $\sqrt{\dot{x}(t)^2 + \dot{y}(t)^2}$ . Pero  $\dot{x}(t) = f(x(t), y(t))$  y  $\dot{y}(t) = g(x(t), y(t))$ . Por tanto, en cada punto  $(x, y)$  en el plano fase conocemos:

- (1) La tangente a la órbita en  $(x, y)$  (línea que pasa por  $(x, y)$  con direcciones  $f(x, y)$ ,  $g(x, y)$
- (2) La rapidez en la cual la solución recorre la órbita.

Esta información puede usarse para deducir propiedades importantes de las órbitas del sistema diferencial.

3.3.1.3. Retrato fase de sistemas autónomos. Consideremos el sistema de ecuaciones diferenciales lineal

$$
\dot{\mathbf{x}}(t) = \vec{A}\mathbf{x}, \quad \vec{A} = \begin{pmatrix} a & b \\ c & d \end{pmatrix}, \quad \mathbf{x} = \begin{pmatrix} x_1 \\ x_2 \end{pmatrix}; \tag{3.24}
$$

cuya solución general  $\mathbf{x}(t) = c_1 e^{\lambda_1 t} \mathbf{v}_1 + c_2 e^{\lambda_2 t} \mathbf{v}_2$ , donde  $c_1$  y  $c_2$  son constantes y,  $\vec{v}_1$  y  $\vec{v}_2$  son los vectores propios asociados a los valores propios de la matriz  $\vec{A}$ ,  $\lambda_1$  y  $\lambda_2$ , respectivamente.

DEFINICIÓN 3.3.14. Se denomina *retrato fase* a la imagen del plano fase  $x - y$ , en la cual se pueden visualizar los puntos de equilibrio y las orbitas de la ecuación (3.24).

Puesto que el retrato fase depende completamente de los valores propios de la matriz *A~*, es importante distinguir los siguientes casos.

**CASO 1:** Si  $\lambda_2 < \lambda_1 < 0$ , la solución de equilibrio  $\vec{x} = 0$  es un nodo estable.

Supongamos que las rectas  $\ell_1$  y  $\ell_2$  son paralelas a  $\vec{v}_1$  y  $\vec{v}_2$ , respectivamente. Sea  $\mathbf{x}(t) = ce^{\lambda_1 t} \mathbf{v}_1$  una solución particular del sistema (3.24), con *c* cualquier contante. Entonces,  $\mathbf{x}(t) \rightarrow 0$ , cuando *t* → ∞. Análogamente,  $\mathbf{x}(t) = ce^{\lambda_2 t} \mathbf{v}_2$  tiende a cero, cuando  $t \to \infty$ . Supongamos ahora que *e <sup>λ</sup>*2*<sup>t</sup> << eλ*1*<sup>t</sup>* cuando *t* es grande. Luego, si  $c_1 \neq 0$ , **x**(*t*) es cada vez más cercano a  $c_1e^{\lambda_1 t}$ **v**<sub>1</sub> conforme  $t \to \infty$ . Es decir, la tangente a la órbita de  $\mathbf{x}(t)$  se aproxima a  $\ell_1$  si  $c_1 > 0$  y a  $\ell'_1$  si  $c_1 < 0$ , ver la Figura 3.4.

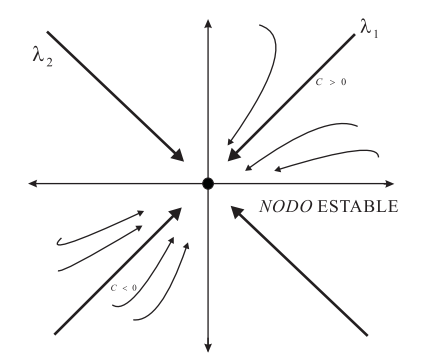

**Figura 3.4.** Retrato fase de un nodo estable.

**CASO 1':** Si  $0 < \lambda_1 < \lambda_2$ , la solución de equilibrio  $\vec{x} = 0$  es un nodo inestable.

En este caso, el retrato fase es exactamente el mismo que en la anterior figura, excepto que las flechas van en sentido contrario.

**CASO 2:**  $\lambda_1 = \lambda_2 < 0$ . En este caso, el retrato fase depende de si  $\vec{A}$ tiene uno o dos vectores propios linealmente independientes (L. I.).

(1)  $\vec{A}$  tiene dos vectores propios  $\mathbf{v}_1 \times \mathbf{v}_2$  L.I., con vector propio  $\lambda$ . Así, cada solución de (3.24) se escribe como

$$
x(t) = e^{\lambda t} (c_1 \mathbf{v}_1 + c_2 \mathbf{v}_2).
$$

Observemos que el vector  $\vec{x}(t)$  es paralelo a  $c_1\mathbf{v}_1 + c_2\mathbf{v}_2$  para cada *t*, con *c*<sup>1</sup> y *c*2, fijos. Luego cada orbita es una semirecta. Puesto que  $\{c_1\mathbf{v}_1 + c_2\mathbf{v}_2 | c_1, c_2 \in \mathbb{R}\}$  cubre cualquier dirección en el plano *x* − *y.*, el retrato fase de x(*t*) = *A*x se describe en la Figura 3.5 y se dice que la solución de equilibrio  $x(t) = 0$  es un nodo estable.

- (2) *A* tiene sólo un vector propio **v** con valor propio  $\lambda$ .
	- En este caso,  $\mathbf{x}_1(t) = e^{\lambda t} \mathbf{v}$  es solución de la ecuación diferencial. Para calcular la segunda solución observamos que ( $\vec{A} - \lambda \vec{I}$ )<sup>2</sup>**u** = **0**, para toda  $\mathbf{u} \in \mathbb{R}^2$  (Cayleyogley-Hamilton). Por tanto, una

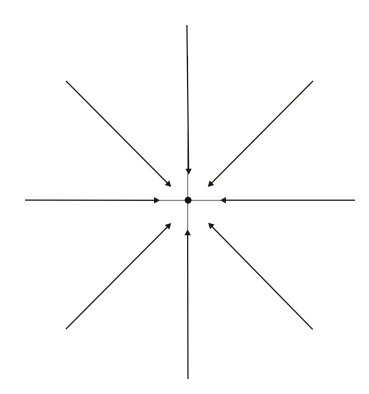

**Figura 3.5.** Retrato fase de un nodo estable.

solución de (3.24) es

$$
\mathbf{x}(t) = e^{\tilde{A}t}\mathbf{u} = e^{\lambda t}e^{(\tilde{A}-\lambda \tilde{I})t}\mathbf{u} = e^{\lambda t}\left[\mathbf{u} + t\left(\tilde{A}-\lambda \tilde{I}\right)\mathbf{u}\right]
$$

 $\text{Como } (\vec{A} - \lambda \vec{I})$   $[(\vec{A} - \lambda \vec{I}) \mathbf{u}] = 0$ , entonces  $(\vec{A} - \lambda \vec{I})\mathbf{u} = k\mathbf{v}$ , debido a que  $(\vec{A}-\lambda \vec{I})$ **u** debe ser el único valor propio de *A*.

Por tanto, escogiendo cualquier vector u L.I. del vector v, la solución general de la ecuación diferencial es

$$
x(t) = c_1 e^{\lambda t} \mathbf{v} + c_2 e^{\lambda t} (\mathbf{u} + kt\mathbf{v}) = e^{\lambda t} [c_1 \mathbf{v}_1 + c_2 \mathbf{u} + c_2 kt\mathbf{v}],
$$

la cual tiende al vector cero cuando  $t \to \infty$ .

Para valores grandes de *t*, la norma de  $c_2k + v$  es muy grande comparada con  $c_1$ **v** +  $c_2$ **u**. Por tanto la tangente a la órbita de  $x(t)$  se aproxima a  $\pm v$ , dependiendo del signo de  $c_2$  cuando  $t \rightarrow \infty$ . Ver el retrato fase en la Figura 3.6.

- **CASO 2':** Si  $\lambda_1 = \lambda_2 > 0$ , la solución de equilibrio es un nodo inestable. El retrato fase es exactamente el mismo que en el caso 2, excepto que el sentido de las flechas es contrario.
- **CASO 3:** Si  $\lambda_1 < 0 < \lambda_2$ , la solución de equilibrio es un punto silla.

La órbita de la solución  $\mathbf{x}(t) = c_1 e^{\lambda_1 t} \mathbf{v}_1$  es la semirecta  $\ell_1$  si  $c_1 > 0$ y la semirecta  $\ell'_1$  si  $c_1 < 0$ . Así mismo la órbita de la solución  $\mathbf{x}(t) = c_2 e^{\lambda_2 t} \mathbf{v}_2$  es la semirecta  $\ell_2$  si  $c_2 > 0$  y  $\ell'_2$  si  $c_2 < 0$ .

Cuando  $t$  es grande  $e^{\lambda_1 t} \mathbf{v}_1$  es muy pequeño en magnitud comparado con  $e^{\lambda_2 t}$ **v**<sub>2</sub>. Así que cualquier solución con  $c_2 \neq 0$  es

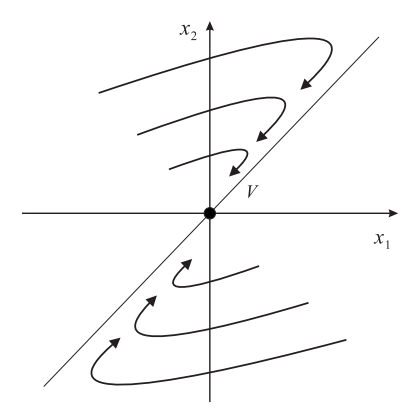

**Figura 3.6.** Retrato fase de un nodo estable.

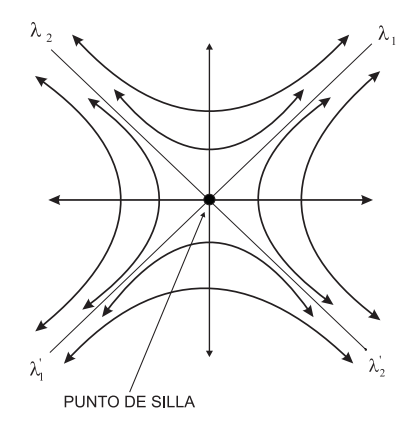

**Figura 3.7.** Retrato fase de un punto silla

no acotada cuando  $t \to \infty$ y su órbita se aproxima ya sea a  $\ell_2$ ó a  $\ell'_2$ .

CASO 4:  $\lambda_1 = \alpha + i\beta$ ,  $\lambda_2 = \alpha - i\beta$ ,  $\beta \neq 0$ .

Sea **z** = **u** + *i***v** el vector propio asociado a  $λ_1 = α + iβ$ . Luego

$$
\mathbf{x}_1(t) = e^{\alpha t} \left[ \mathbf{u} \cos \beta t - \mathbf{v} \sin \beta t \right],
$$

$$
\mathbf{x}_2(t) = e^{\alpha t}[\mathbf{u}\sin\beta t + \mathbf{v}\cos\beta t]
$$

son dos soluciones reales L.I. Así que la solución general es

$$
\mathbf{x}_1(t) = c_1 \mathbf{x}_1(t) + c_2 \mathbf{x}_2(t) = e^{\alpha t} \begin{pmatrix} R_1 \cos(\beta t - \delta_1) \\ R_2 \cos(\beta t - \delta_2) \end{pmatrix},
$$

donde  $R_1 \geq 0$  y  $R_2 \geq 0$ . Se distinguen los siguientes casos.

(1) Si  $\alpha$  = 0, la solución de equilibrio es un centro. Las soluciones  $x_1(t) = R_1 \cos(\beta t - \delta_1)$  y  $x_2(t) = R_2 \cos(\beta t - \delta_2)$ son funciones periódicas con periodo  $T = \frac{2\pi}{\beta}$ . Por tanto,  $x_1$ var´ıa entre −*R*<sup>1</sup> y *R*1. An´alogamente, *x*<sup>2</sup> var´ıa entre −*R*<sup>2</sup> y *R*2.

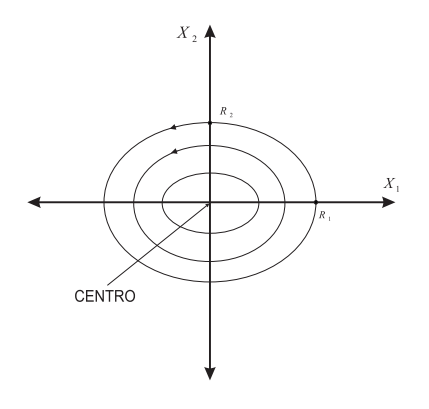

**Figura 3.8**

La dirección de las órbitas se pueden checar con el signo de  $\dot{x}_2$ cuando  $x_2 = 0$  y  $x_1 > 0$ :

 $\dot{x}_2 > 0$ , para  $x_2 = 0$  y  $x_1 > 0$  antihorario  $\dot{x}_2 < 0$ , para  $x_2 = 0$  y  $x_1 > 0$  horario

(2) Si  $\alpha$  < 0, la solución de equilibrio es un foco estable. El efecto del factor *e αt* es formar espirales estables, ver el retrato fase en la Figura 3.9.

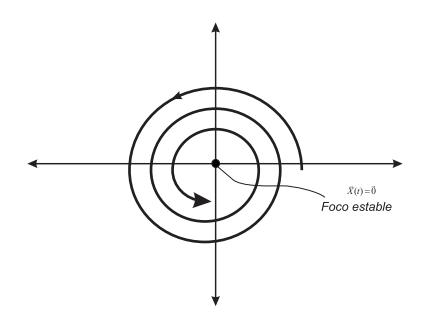

**Figura 3.9.** Retrato fase de un foco estable.

(3) Si  $\alpha$  > 0, la solución de equilibrio es un foco inestable.

NOTA 5. El retrato fase de sistemas no lineales en la vecindad de un punto de equilibrio, es generalmente similar al retrato fase de sistemas lineales

$$
\dot{\mathbf{x}} = \mathbf{f}(\mathbf{x}) \text{ con } \mathbf{x} = \xi \text{ solution de equilibrio} \Rightarrow ||\mathbf{g}(\mathbf{z})|| \ll ||\mathbf{z}||,
$$

$$
\mathbf{x} = \xi + \mathbf{z}
$$

Ejemplo 3.3.15. Dibuje el retrato fase del sistema de ecuaciones diferenciales

$$
\dot{\mathbf{x}} = \begin{pmatrix} -2 & -1 \\ 4 & -7 \end{pmatrix} \mathbf{x}
$$
 (3.25)

Solución. Se puede verificar que  $\lambda_1 = -3$  y  $\lambda_2 = -6$  son los valores propios con

$$
\mathbf{v}_1 = \begin{pmatrix} 1 \\ 1 \end{pmatrix}, \qquad \mathbf{v}_2 = \begin{pmatrix} 1 \\ 4 \end{pmatrix}
$$

los vectores propios correspondientes. Dado que estamos en el caso 1, la solución de equilibrio  $\vec{x}(t) = 0$  es un nodo estable, ver Figura 3.10.

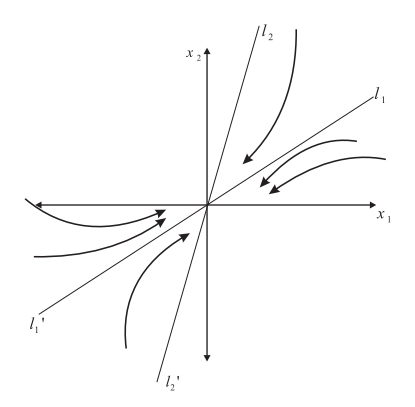

**Figura 3.10.** Retrato fase del sistema (3.25)

Ejemplo 3.3.16. Dibuje el retrato fase del sistema de ecuaciones diferenciales

$$
\dot{\mathbf{x}} = \begin{pmatrix} 1 & -3 \\ -3 & 1 \end{pmatrix} \mathbf{x}
$$
 (3.26)

Solución. Los valores propios son  $\lambda_1$  = −2 y  $\lambda_2$  = 4, con vectores propios

$$
\mathbf{v}_1 = \begin{pmatrix} 1 \\ 1 \end{pmatrix}, \qquad \mathbf{v}_2 = \begin{pmatrix} -1 \\ 1 \end{pmatrix}
$$

respectivamente. Luego, estamos en el caso 3, por tanto la solución de equilibrio es un punto silla, ver Figura 3.11.

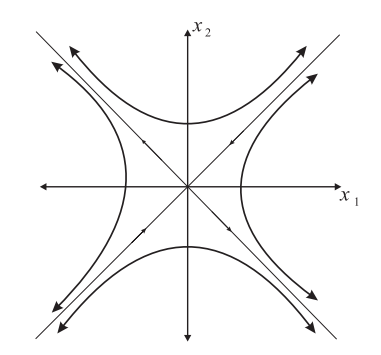

**Figura 3.11.** Retrato fase del sistema (3.26)

Ejemplo 3.3.17. Dibuje el retrato fase del sistema de ecuaciones diferenciales no lineal

$$
\dot{\mathbf{x}} = \begin{pmatrix} -1 & 1 \\ -1 & -1 \end{pmatrix} \mathbf{x}
$$
 (3.27)

Solución. En este caso los valores propios son  $\lambda_1 = -1 + i$  y  $\lambda_2 = -1 - i$ . Dado que  $\alpha = -1$  estamos en el caso 4.2, por tanto las órbitas son una espiral. Si ahora suponemos que  $x_2 = 0$  y  $x_1 > 0$ , entonces  $\dot{x}_2 = -x_1 < 0$ . Luego las espirales giran en el sentido de las manecillas del reloj, ver la Figura 3.12.

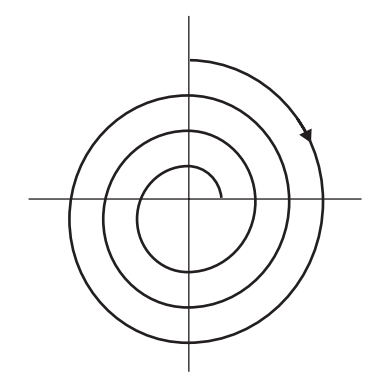

**Figura 3.12.** Retrato fase del sistema (3.27).

Ejemplo 3.3.18. Dibuje el retrato fase cerca de los puntos de equilibrio del sistema de ecuaciones diferenciales no lineal

$$
\dot{\mathbf{x}}(t) = x - x^2 - xy
$$
  
\n
$$
\dot{\mathbf{y}}(t) = \frac{1}{2}y - \frac{1}{4}y^2 - \frac{3}{4}xy
$$
\n(3.28)

Solución. Las soluciones de equilibrio son:  $(0, 0), (1, 0), (0, 2), (\frac{1}{2}, \frac{1}{2})$ . Ahora linealicemos el sistema (3.28) alrededor de cada punto de equilibrio para obtener el retrato fase:

(1) Para *ξ*<sup>1</sup> = (0*,* 0) :

$$
\vec{A} = Jf(0,0) = \begin{pmatrix} 1 & 0 \\ 0 & \frac{1}{2} \end{pmatrix} \Rightarrow \begin{array}{c} \lambda_1 = 1 \\ \lambda_2 = 2 \end{array} \Rightarrow \quad \xi_1 \text{ es node inestable.}
$$

- (2) Para *ξ*<sup>2</sup> = (1*,* 0) :
- $\vec{A} = Jf(1,0) = \begin{pmatrix} -1 & -1 \\ 0 & 1 \end{pmatrix}$ 0  $-\frac{1}{4}$  ⇒  $\lambda_1 = -1$  $\lambda_2 = -\frac{1}{4}$ 4  $\Rightarrow$   $\xi_2$  es nodo asintóticamente estable.
- (3) Para *ξ*<sup>3</sup> = (0*,* 2) :

$$
\vec{A} = Jf(0, 2) = \begin{pmatrix} -1 & 0 \\ -\frac{3}{2} & -\frac{1}{2} \end{pmatrix} \Rightarrow \frac{\lambda_1 = -1}{\lambda_2 = -\frac{1}{2}}
$$

 $⇒$  *ξ*<sub>3</sub> es nodo asintóticamente estable.

(4) Para 
$$
\xi_4 = \left(\frac{1}{2}, \frac{1}{2}\right)
$$
:  
\n
$$
\vec{A} = Jf\left(\frac{1}{2}, \frac{1}{2}\right) = \left(-\frac{1}{3}, -\frac{1}{2}\right) \Rightarrow \left(-\frac{1}{2} - \lambda\right)\left(-\frac{1}{8} - \lambda\right) - \frac{3}{16} = 0
$$
\n
$$
8\lambda^2 + 5\lambda - 1 = 0 \Rightarrow \lambda_1 = \frac{-5 - \sqrt{57}}{16} < 0
$$
\n
$$
\Rightarrow \lambda_2 = \frac{-5 + \sqrt{57}}{16} > 0
$$
\n
$$
\Rightarrow \xi_4 \text{ es punto de silla.}
$$

El retrato fase del sistema (3.28) se muestra en la Figura 3.13.

3.3.1.4. *Comportamiento de soluciones en tiempos grandes.* Ahora se estudiará el comportamiento de las soluciones en tiempos grandes para el sistema diferencial autónomo

$$
\dot{\mathbf{x}} = \mathbf{f}(\mathbf{x}) \tag{3.29}
$$

Para el caso lineal  $f(x) = Ax$ , ya conocemos qué tipo de soluciones se tienen:

- x(*t*) constante en el tiempo, o
- $\bullet$  **x**(*t*) una función periódica, o
- $\mathbf{x}(t)$  no acotada cuando  $t \to \infty$ , o
- $\mathbf{x}(t)$  se aproxima a un punto de equilibrio cuando  $t \to \infty$ .

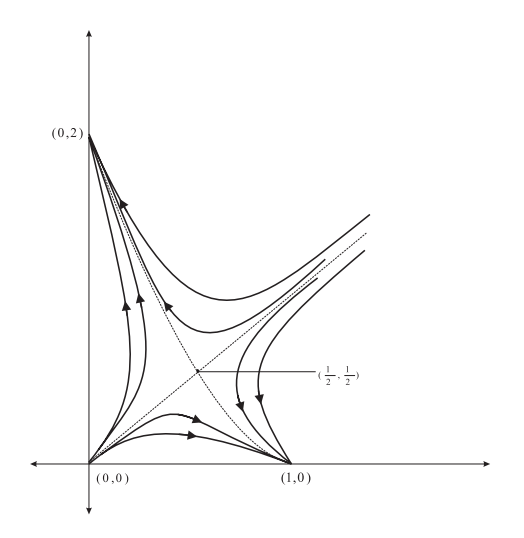

**Figura 3.13.** Retrato fase del sistema (3.28)

Anteriormente, para el caso no lineal  $f(x)$  se dieron condiciones suficientes para que cualquier solución  $x(t)$  cuyo valor inicial  $x(0)$ es suficiente cercano a un punto de equilibrio *ξ* debe aproximarse finalmente a  $\xi$  cuando  $t \to \infty$ . A menudo es posible ir más allá y probar que cualquier solución físicamente (ó biológicamente) realista se aproxima a un punto de equilibrio simple cuando el tiempo evoluciona.

Teorema 3.3.19 (Teorema de existencia y unicidad). *Si cada una de las funciones*  $f_1(x_1, \ldots, x_n), \ldots, f_n(x_1, \ldots, x_n)$  *tiene derivadas parciales continuas con respecto a x*1*, . . . , xn. Entonces, el problema de valor inicial*  $\dot{\mathbf{x}} = \mathbf{f}(\mathbf{x})$ ,  $\mathbf{x}(t_0) = \mathbf{x}_0$ , tiene una  $\gamma$  sólo una solución para cada  $\mathbf{x}_0$  ∈  $\mathbb{R}^n$ . Además existe una  $\mathbf{y}$  sólo una órbita a través de cada punto  $\mathbf{x}_0 \in \mathbb{R}^n$ .

Nota 6. Si una solución regresa a un punto inicial, entonces esta debe ser una solución periódica.

Una trayectoria que comienza en un punto que no es de equilibrio no puede alcanzar un punto de equilibrio en un tiempo finito. Si una solución *x*(*t*) se aproxima a un vector *ξ* cuando *t* → ∞*,* entonces *ξ* es un punto de equilibrio.

Las soluciones y órbitas de ecuaciones no lineales, en general exhiben un comportamiento completamente diferente de las soluciones y órbitas de una ecuación lineal.

Ejemplo 3.3.20. Consideremos el sistema de ecuaciones diferenciales siguiente:

$$
\dot{x}(t) = -y + x(1 - x^2 - y^2) \n\dot{y}(t) = x + y(1 - x^2 - y^2)
$$
\n(3.30)

Si utilizamos el cambio de variables  $x = r \cos \theta$  y  $\gamma = r \sin \theta$ , y que

$$
\frac{dr^2}{dt} = 2r\frac{dr}{dt} = 2x\frac{dx}{dt} + 2y\frac{dy}{dt}
$$

obtenemos el sistema equivalente a (3.30)

$$
\frac{dr}{dt} = r(1 - r^2) \qquad \implies \qquad r(t) = \frac{r_0}{\sqrt{r_0^2 + (1 - r_0^2)e^{-2t}}} \qquad (3.31)
$$
\n
$$
\frac{d\theta}{dt} = 1 \qquad \qquad \theta = t + \theta_0
$$

Luego, la solución es

$$
x(t) = \frac{r_0}{\sqrt{r_0^2 + (1 - r_0^2) e^{-2t}}} \cos(t + \theta_0)
$$

$$
y(t) = \frac{r_0}{\sqrt{r_0^2 + (1 - r_0^2) e^{-2t}}} \sin(t + \theta_0)
$$

Observemos que el único punto de equilibrio es  $ξ = (0, 0)$ . Por otro lado, cuando  $r_0 = 1$ , la solución es:

$$
x(t) = \cos(t + \theta_0)
$$
  

$$
y(t) = \sin(t + \theta_0)
$$

Esta solución es periódica con periodo  $2\pi$ , es decir, su órbita es un círculo unitario.

Además  $r(t) \rightarrow 1$  para  $r_0 \neq 1$ . Así pues todas las órbitas de (3.30) con excepción de la solución de equilibrio  $x = 0$ ,  $y = 0$ , forman una espiral que se acerca al circuito unitario, ver Figura 3.14

Este fenómeno no es posible para sistemas lineales.

Además, es a menudo posible probar que las órbitas de un sistema no lineal se acercan a una curva cerrada en espiral aún cuando no podemos resolver explícitamente el sistema de ecuaciones, ó encontrar sus órbitas.

Teorema 3.3.21 (Teorema de Poincar´e-Bendix´on). *Suponga que una solución*  $x = x(t)$   $y = y(t)$  *del sistema de ecuaciones diferenciales* 

$$
\dot{\mathbf{x}}(t) = f(x, y)
$$
  
\n
$$
\dot{\mathbf{y}}(t) = g(x, y)
$$
\n(3.32)

*permanece en una region acotada del plano que no contiene puntos de ´ equilibrio de (3.32). Entonces, sus orbitas deben acercarse en espiral a ´*

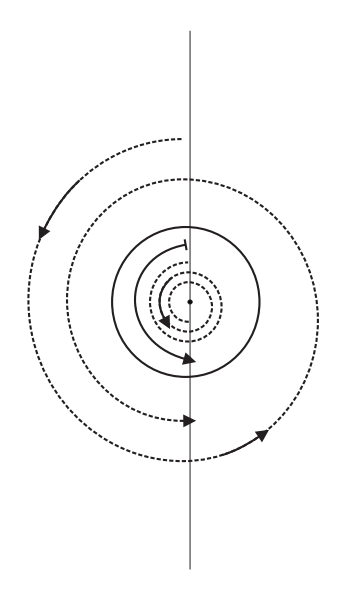

**Figura 3.14.** Retrato fase del sistema (3.30).

*una curva cerrada simple, que a la vez es la orbita de una soluci ´ on´ periodica. ´*

EJEMPLO 3.3.22. Pruebe que la ecuación de segundo orden  $\ddot{z}$  + ( $z^2$  +  $2\dot{z}^2 - 1\dot{z} + z = c$  tiene una solución no trivial periódica. Solución. Si  $z = x \, y \, y = \dot{z}$  la ecuación diferencial es equivalente al sistema

$$
\dot{\mathbf{x}}(t) = y
$$
  

$$
\dot{\mathbf{y}}(t) = -x + (1 - x^2 - 2y^2)y
$$

Encontraremos una región  $\bf{R}$  con la propiedad de que cada solución que comience en **R** para  $t = t_0$ , permanezca ahí para  $t \geq t_0$ .

Dado que

$$
\frac{d(x^2 + y^2)}{dt} = 2x\dot{x} + 2y\dot{y} = 2xy - 2x + 2y^2(1 - x^2 - 2y^2)
$$

$$
= 2y^2(1 - x^2 - 2y^2)\begin{cases} > 0 \text{ si } x^2 + y^2 < \frac{1}{2} \\ < 0 \text{ si } x^2 + y^2 > 1 \end{cases}
$$

Entonces, cualquier solución que comienza en el anillo  $\frac{1}{2} < x^2+y^2 <$ 1 en  $t = t_0$ , permanece dentro del anillo para cualquier tiempo futuro  $t \geq t_0$ . Este anillo no contiene soluciones de equilibrio, por el teorema de Poincaré-Bendixón existe al menos una solución periódica de la ecuación diferencial que se encuentra dentro de este anillo.

### 3.4. Simulación de sistemas de ecuaciones diferenciales

#### 3.4.1. Osciladores armónicos.

3.4.1.1. *Oscilador armónico simple*. Consideremos un bloque de masa *m* suspendido de un resorte. Si a partir de su posición de equilibrio estiramos ó encogemos el resorte, entonces despreciando la fricción con el aire, este bloque comienza a oscilar. La ecuación que describe el movimiento oscilatorio se obtiene a partir de la segunda Ley de Newton.

$$
mx''(t) = -kx(t),
$$

donde  $x(t)$  indica la desviación del bloque respecto a la posición de equilibrio, *k* es la constante de rigidez (ó restitución) del resorte. La

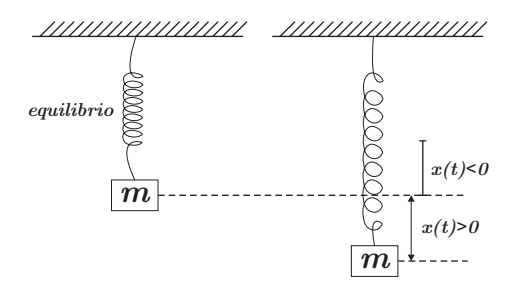

**Figura 3.15.** Bloque de masa *m* suspendido por un resorte.

ecuación anterior puede reescribirse como

$$
x'' + w^2 x = 0, \text{ con } w = \sqrt{k/m}.
$$

A su vez, esta ecuación diferencial de segundo orden puede expresarse como un sistema de dos ecuaciones diferenciales de primer orden

$$
\mathbf{y}(t) = (y_1(t), y_2(t))^T, \tag{3.33}
$$

$$
f(t, \mathbf{y}) = \begin{bmatrix} 0 & 1 \\ -w^2 & 0 \end{bmatrix} \begin{bmatrix} y_1 \\ y_2 \end{bmatrix}
$$
 (3.34)

usando el siguiente cambio de variable:

$$
y_1(t) = x(t)
$$
  $\Rightarrow$   $y'_1(t) = y_2(t)$   
\n $y_2(t) = x'(t)$   $\Rightarrow$   $y'_2(t) = -w^2 y_1(t)$ 

Ejercicio 3.1. Dibuje el plano-fase del sistema de EDO asociado al modelo del oscilador armónico simple. ?'Cuántos puntos de equilibrio tiene el sistema?. ?'Las soluciones son estables, asintóticamente estables o inestables? Observe cómo influve el parámetro  $w$  en la dinómica del problema. Sugerencia: obtenga el retrato-fase para diferentes valores de *w*.

3.4.1.2. *Oscilador armonico con amortiguamiento. ´* La ecuaci´on de Van der Pool describe el comportamiento de circuitos electrónicos no lineales como los usados en los primeros aparatos de radio. Este tipo de circuito se empleaba en la época de los tubos de vacío. Los tubos actúan como una resistencia normal cuando la corriente es elevada, y como una resistencia ''negativa'' cuando la corriente es baja. Por tanto un circuito de este tipo favorece las oscilaciones pequeñas y amortigua las oscilaciones grandes. Este tipo de comportamiento se conoce como oscilaciones de relajación. La ecuación que describe este sistema es la denominada *ecuacion de Van der Pool ´*

$$
x''(t) - \epsilon(1 - x^2(t)) x'(t) + x(t) = 0, \quad 0 < t \le 10\pi,
$$
  

$$
x(0) = 1,
$$
  

$$
x'(0) = 0.
$$

Transformamos la ecuación en un sistema de dos ecuaciones diferenciales ordinarias de primer orden con el cambio de variable

$$
y_1(t) = x(t) \Rightarrow y'_1(t) = y_2(t)
$$
  
\n $y_2(t) = x'(t) \Rightarrow y'_2(t) = \epsilon(1 - y_1^2(t))y_2(t) - y_1(t)$ 

En notación matricial se puede escribir

$$
\begin{bmatrix} \mathcal{Y}'_1 \\ \mathcal{Y}'_2 \end{bmatrix} = \begin{bmatrix} 0 & 1 \\ -1 & \epsilon \end{bmatrix} \begin{bmatrix} \mathcal{Y}_1 \\ \mathcal{Y}_2 \end{bmatrix} - \begin{bmatrix} 0 \\ \epsilon \mathcal{Y}_1^2 \mathcal{Y}_2 \end{bmatrix}, \quad \mathcal{Y}_0 = \begin{bmatrix} 1 \\ 0 \end{bmatrix}
$$

La constante  $\epsilon$  mide la no linealidad del sistema. Para  $\epsilon$  igual a 0, el sistema es un oscilador lineal armónico (péndulo simple). A medida que  $\epsilon$  crece, el sistema se hace más no lineal. Las oscilaciones del sistema tienen un periodo del orden de dos veces el valor de  $\epsilon$ . Observemos que la ecuación de van der Pol también modela un sistema de masaresorte-amortiguador donde el término de rozamiento (fricción con el aire) está representado por  $\epsilon(1 - x^2(t)) x'(t)$ .

Se resuelve numéricamente esta ecuación diferencial no lineal, para el caso  $\epsilon$  = 3, utilizando el método *RKF--23* (ecuaciones (3.8)--(3.13)) con tolerancia  $\epsilon = 0.01$ . La Figura 3.16 muestra las gráficas de  $\gamma_1(t) = x(t)$  $y \, y_2(t) = x'(t)$  contra *t*. La Figura 3.17 muestra el *retrato fase* de la solución, es decir la gráfica de  $x(t)$  contra  $x'(t)$ .

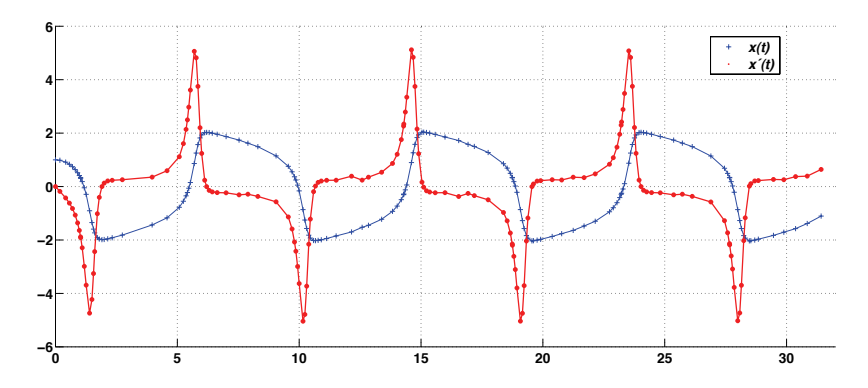

**Figura 3.16.** Solución de la ecuación de Van der Pol. Método *RKF-3* con  $\epsilon = 0.01$ 

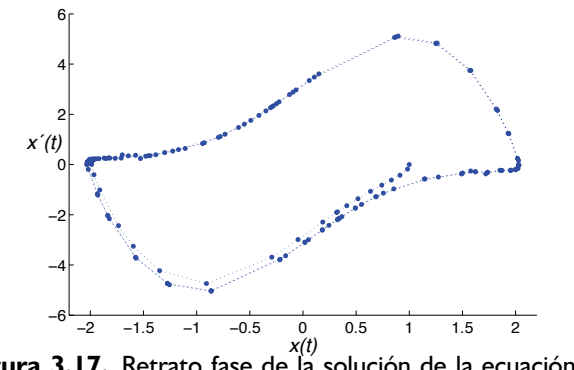

**Figura 3.17.** Retrato fase de la solución de la ecuación de van der Pol.

Se observa que el retrato fase de la solución representa un ciclo límite no simple y la solución es periódica. En ambas figuras se observa claramente el tamaño variable de los pasos de tiempo. El número de pasos del tiempo en este ejemplo fue de 156. Con un método de paso fijo se toma  $h = 0.1$  para obtener una precisión equivalente y se requieren  $10\pi/0.1 \sim 314$  pasos del tiempo, es decir cerca del doble. Con el objeto de obtener una mejor solución, escogemos la tolerancia del error como  $\epsilon = 10^{-4}$ , y repetimos el cálculo. Las Figuras 3.18 y 3.19 muestran la solución.

En este caso se necesitan 501 pasos del tiempo. Con un método de paso fijo se necesitarían 3142 pasos del tiempo para obtener la misma precisión, es decir más de 6 veces que con paso variable.

EJEMPLO 3.4.1. Se resuelve la ecuación de Vander Pol con  $\epsilon = 3$ utilizando el método *RKF-45* con una tolerancia  $\epsilon = 10^{-4}$ . Las Figuras

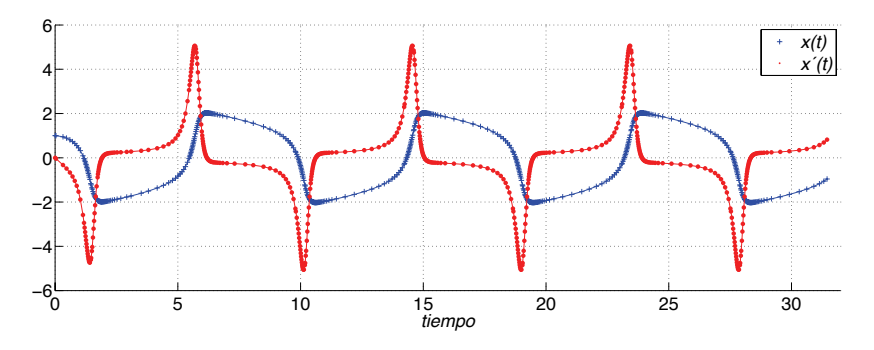

**Figura 3.18.** Solución con mayor precisión:  $\epsilon = 10^{-4}$ .

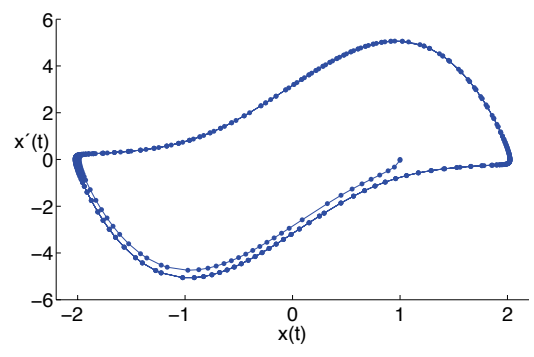

**Figura 3.19.** Retrato fase correspondiente.

3.20 y 3.21 muestran las gráficas de los resultados obtenidos. En este caso se realizaron 288 pasos de tiempo para obtener la solución.

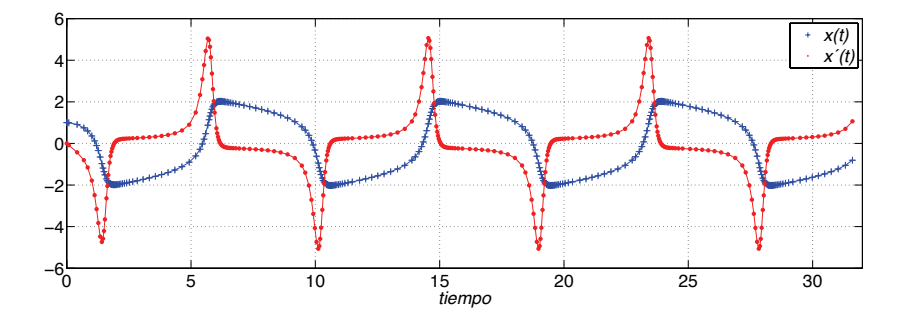

Figura 3.20. Solución con el método RKF-45.

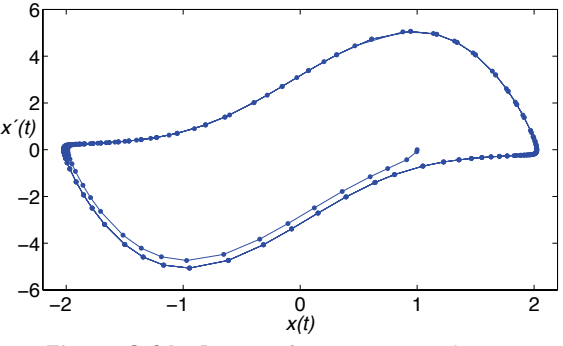

**Figura 3.21.** Retrato fase correspondiente.

Ejercicio 3.2. Dibuje el retrato-fase del sistema de diferencial asociado a la ecuación de van der Pol. ?'Cuántos puntos de equilibrio tiene el sistema linealizado? ?'Las soluciones son estables, asintóticamente estables o inestables? Observe cómo influye el parámetro  $\epsilon$  en la dinámica del problema. Sugerencia: obtenga el retrato-fase para diferentes valores de  $\epsilon$  positivos y negativos.

EJEMPLO 3.4.2. Dibuje el retrato-fase del oscilador armónico amortiguado descrito por

$$
x''(t) + x'(t) + 4x(t) = 0, \quad 0 < t \le 15,
$$
  

$$
x(0) = 0,
$$
  

$$
x'(0) = 0.5
$$

?'Cu´antos puntos de equilibrio tiene el sistema diferencial asociado? ?'Las soluciones son estables, asintóticamente estables o inestables?

Solución. El único punto de equilibrio es el origen. Dado que los valores propios de la matriz  $\overline{A} = [-1 - 4; 1 \, 0]$  son negativos, el origen es un foco asintóticamente estable como se exhibe en las Figuras 3.22 y 3.23

3.4.2. Interacción de Especies: problema depredador-presa. En 1920 el biólogo italiano Umberto D'Ancona estaba estudiando las variaciones de población de varias especies de peces que interactuaban entre ellas. En el curso de su investigación obtuvó los porcentajes de pesca en diferentes puertos del Mediterráneo en los años de la Primera Guerra Mundial.

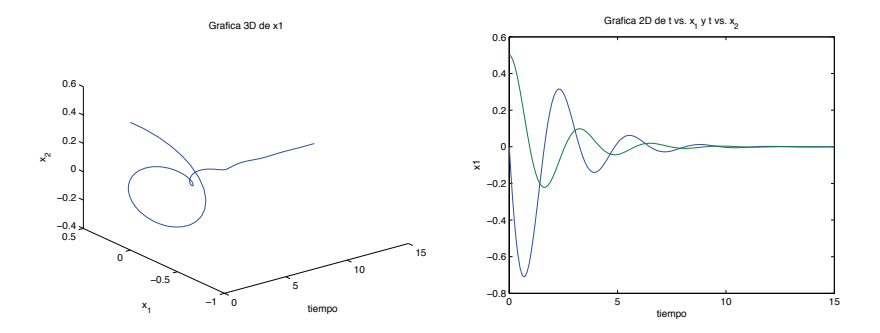

Figura 3.22. Gráfica de la solución en 3D y la historia de  $x_1(t)$  y  $x_2(t)$  en el tiempo.

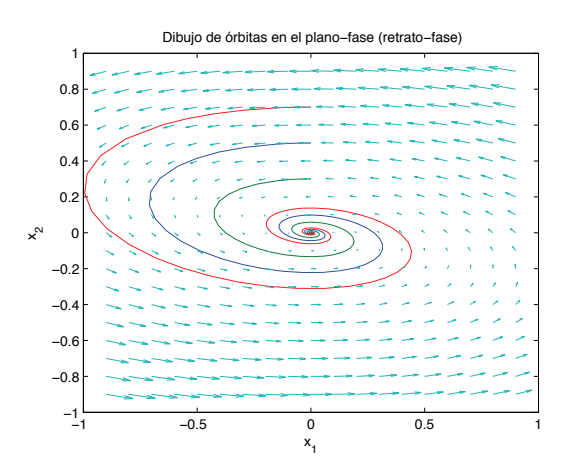

Figura 3.23. Retrato-fase del oscilador armónico amortiguado.

A continuación se muestra el porcentaje total de selacios pescados en diferentes años, para el puerto Fiume en Italia:

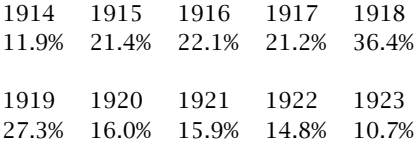

Se distinguen dos tipos de especies, los selacios, como tiburones, mantarayas, etc., que no son muy deseables como alimento; y los peces comestibles.

- Observación: durante el periodo de la guerra hubo un incremento en el porcentaje de selacios pescados.
- Teoría de D'Ancona: el crecimiento en el porcentaje de selacios fue debido mayormente al reducido nivel de pesca durante ese periódo.
- Preguntas: ?'Cómo afecta a las poblaciones de peces la intensidad de pesca? ?'Por qué menor porcentaje de pesca beneficia más a los depredadores que a sus presas?

En la actualidad estás preguntas continúan siendo de interés para la industria de la pesca y en las investigaciones relacionadas en la lucha por la existencia.

Problema: también los peces para alimento se multiplicaron.

La teoría D' Ancona sólo muestra que hay más selacios cuando la pesca es reducida, pero no explica porque un nivel reducido de pesca es más benéfica para los depredadores que para sus presas.

Después de agotar todas las posibles explicaciones biológicas de este fenómeno D' Ancona le pidió ayuda a su amigo matemático Vito Volterra.

Objetivo: Formular un modelo matemático del crecimiento de las poblaciones de selacios y de peces comestibles.

#### Hipótesis: .

- (1) Los peces comestibles no compiten muy intensamente entre ellos por alimento, pues hay abundancia de comida en el mar.
- (2) La población no es muy densa
- (3) No hay pesca
- **Relaciones:** Sean  $x(t)$  la población de presas (peces comestibles) y  $y(t)$ la población de depredadores (selacios).

En ausencia de depredadores, los peces comestibles aumentarán de acuerdo a la ley Malthusiana

$$
\dot{x} = \alpha x, \quad \alpha > 0.
$$

El número de contactos por unidad de tiempo entre depredadores y presas es proporcional a *βxy*

$$
\dot{x} = \alpha x - \beta x y \quad \beta > 0.
$$

Análogamente, en ausencia de presas los depredadores disminuyen en una proporción de −*γy*, y aumentan en la forma *δxy* con *γ, δ >* 0

$$
\dot{y} = -\gamma y + \delta x y
$$

3.4.2.1. *Interaccion de selacios y peces comestible en ausencia ´* de pesca. Primero estudiaremos la interacción de selacios y peces comestible en ausencia de pesca. Después, en el siguiente apartado se incluirá el efecto de pesca en el modelo, y se mostrará como un nivel reducido de pesca beneficia más a los selacios que a los peces comestibles. De hecho, se verá como un nivel reducido de pesca es más peligrosos para los peces comestibles.

Consideremos el sistema de ecuaciones diferenciales

$$
\begin{aligned}\n\dot{x} &= \alpha x - \beta x y = x (\alpha - \beta y) \\
y &= -y y + \delta x y = y (-y + \delta x)\n\end{aligned} (3.35)
$$

A continuación se analizará este sistema con el fin de derivar propiedades interesantes de su solución.

(1) Los puntos de equilibrio son  $\xi = (0,0)$  y  $\xi = (\frac{y}{\delta}, \frac{\alpha}{\beta})$ . Observemos que

si 
$$
y(t) \equiv 0
$$
, entonces  $x(t) = x_0 e^{\alpha t}$ , y  
si  $x(t) \equiv 0$ , entonces  $y(t) = y_0 e^{-yt}$ .

Luego, cualquier solución que comienza en el primer cuadrante *x* > 0*, y* > 0*, t*<sup>0</sup> ≥ *t*<sup>0</sup>*,* permanecerá ahí ∀*t* ≥ *t*<sup>0</sup>*,* ya que ambos ejes  $x, y$  son órbitas, ver Figura 3.24.

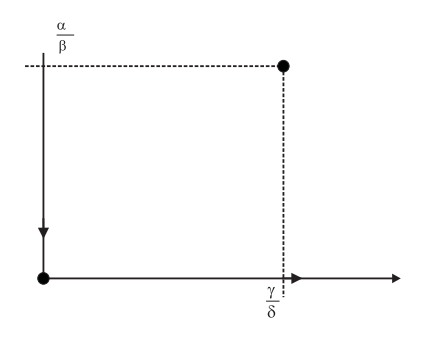

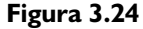

(2) Para calcular las órbitas de la ecuación diferencial se tiene

⇒

$$
\frac{dy}{dx} = \frac{-yy + \delta xy}{\alpha x - \beta xy} = \frac{y(-y + \delta x)}{x(\alpha - \beta y)}
$$

$$
\frac{\alpha - \beta y}{y} dy = \frac{-y + \delta x}{x} dx
$$

$$
\alpha \ln y - \beta y + y \ln x - \delta x = c \quad \text{para adguna cons}
$$

$$
\Rightarrow \alpha \ln y - \beta y + y \ln x - \delta x = c \quad \text{para alguna constante } c
$$
  
\n
$$
\Rightarrow \ln (y^{\alpha} x^y) - \beta y - \delta x = c
$$
  
\n
$$
\Rightarrow \frac{y^{\alpha} x^y}{e^{\delta x} e^{\beta y}} = k \quad k \ge 0.
$$

Debido a que no es posible expresar  $\gamma$  como función de  $x$ , no sabemos como son las órbitas.

(3) Retrato fase. Para linealizar el sistema (3.35) se calcula la matriz jacobiana

$$
Jf(x, y) = \begin{pmatrix} \alpha - \beta y & -\beta x \\ \delta y & -y + \delta x \end{pmatrix}
$$
  
(a) Para  $\xi = (0, 0)$ :

$$
\vec{A} = Jf(0,0) = \begin{bmatrix} \alpha & 0 \\ 0 & -\gamma \end{bmatrix} \Rightarrow \frac{\lambda_1 = \alpha}{\lambda_2 = -\gamma} \Rightarrow (0,0) \text{ es punto silla}
$$

(b) Para  $\xi = \left(\frac{\gamma}{\delta}, \frac{\alpha}{\beta}\right)$ 

$$
Jf\left(\frac{\gamma}{\delta},\frac{\alpha}{\beta}\right)=\begin{pmatrix}\alpha-\beta\cdot\frac{\alpha}{\beta}&-\beta\frac{\gamma}{\delta}\\\delta\cdot\frac{\alpha}{\beta}&-\gamma-\delta\frac{\gamma}{\delta}\end{pmatrix}=\begin{pmatrix}0&-\beta\frac{\gamma}{\delta}\\ \frac{\alpha\delta}{\beta}&0\end{pmatrix}
$$

Luego, el polinomio característico es  $p(\lambda) = \lambda^2 + \alpha y$ , cuyos valores propios son  $\lambda = \pm i (\alpha y)^{1/2}$ . Por tanto, el punto de equilibrio  $\xi = \left(\frac{y}{\delta}, \frac{\alpha}{\beta}\right)$  es un centro, ver gráfica del retrato fase en la Figura 3.25. En realidad todas las trayectorias son cerradas, ver demostración en el Braun [5].

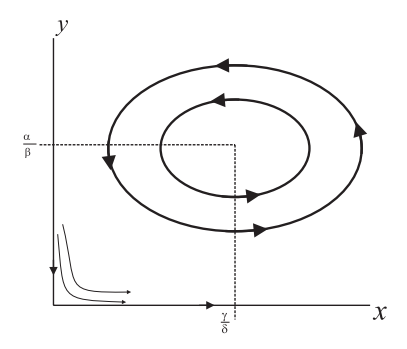

**Figura 3.25.** Retrato fase del sistema diferencial (3.35).

La dirección de las trayectorias se puede encontrar haciendo, por ejemplo,  $y = \frac{\alpha}{\beta}$  y encontrar la dirección de *x*<sup>i</sup> y *y* :

$$
\dot{x} = \alpha x - \beta x \frac{\alpha}{\beta} = 0
$$
  
\n
$$
\dot{y} = -y \frac{\alpha}{\beta} + dx \frac{\alpha}{\beta} = \frac{\alpha}{\beta} (\delta x - y)
$$
  
\n
$$
< 0 \quad \text{si} \quad x < \frac{\delta}{d}
$$

Por tanto, las soluciones son periódicas en tiempo y predicen que ni los depredadores ni las presas nunca se extinguen. Además cada ´orbita puede dividirse en cuatro regiones, como se indica en la Figura 3.26.

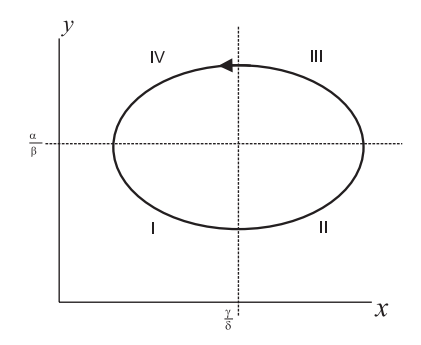

**Figura 3.26.** Órbita del sistema  $(3.35)$ .

- I El número de selacios decrece por falta de presas, mientras mientras que los peces comestibles aumentan por la disminución de depredadores.
- II La población de peces comestibles aumenta tanto que la población de selacios puede también crecer.
- III Ahora los depredadores han aumentado tanto que la población de presas empieza a disminuir.
- IV Debido a la falta de peces comestibles, presas y depredadores disminuyen.

Las historias en tiempo de cada población se presentan en la Figura 3.27. El comportamiento de cada población se bosqueja del dibujo anterior (Figura 3.26)

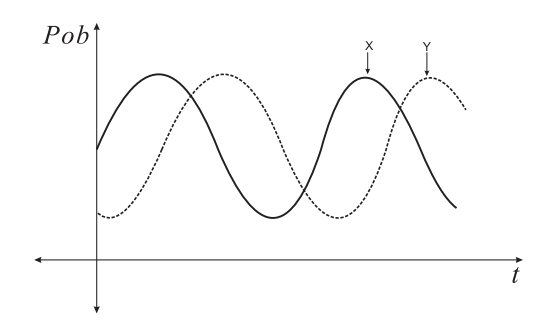

Figura 3.27. Comportamiento de cada población respecto al tiempo.

Los datos de D' Ancona son realmente promedios sobre cada periodo de un año de la proporción de depredadores. Así que para comparar estos datos con las predicciones, debemos calcular los valores promedio.

$$
\overline{x} = \frac{1}{T} \int_0^T x(t) dt = \frac{\gamma}{\delta}; \quad \overline{y} = \frac{1}{T} \int_0^T y(t) dt = \frac{\alpha}{\beta},
$$

donde *T >* 0 es el periodo.

Para demostrar estas igualdades, basta con realizar lo siguiente

$$
\frac{\dot{x}}{x} = \alpha - \beta y \Rightarrow \int_0^T \frac{\dot{x}dt}{x} = \int_0^T (\alpha - \beta y) dt \Rightarrow \ln \left[ \frac{x(T)}{x(0)} \right] = \alpha T - \beta \int_0^T y(t) dt
$$

Como *x*(*T*) = *x*(0), entonces  $\overline{y} = \frac{\alpha}{\beta}$ . Análogamente,  $\overline{x} = \frac{y}{\delta}$ .

Finalmente, observemos que el punto de equilibrio  $\xi = \left(\frac{\gamma}{\delta}, \frac{\alpha}{\beta}\right)$ representa los valores promedio de las poblaciones.

3.4.2.2. *Interaccion de selacios y peces comestible con pesca. ´* La pesca reducirá la población de peces comestibles a razón de  $\epsilon x(t)$ , y  $t$ ambién reducirá la población de depredadores a razón de  $\varepsilon\gamma(t)$ , donde ε refleja la intensidad de pesca, es decir el número de botes en el mar y el número de redes en el agua.

El sistema de ecuaciones diferenciales ahora es

$$
\dot{x}(t) = \alpha x - \beta xy - \varepsilon x = (\alpha - \varepsilon)x - \beta xy \n\dot{y}(t) = -\gamma x + \delta xy - \varepsilon y = -(\gamma + \varepsilon)y + \delta xy
$$
\n(3.36)

El sistema (3.36) es similar a (3.35) con

$$
\begin{aligned}\n\alpha - \varepsilon > 0, \\
y + \varepsilon > 0 \Rightarrow y > -\varepsilon\n\end{aligned}
$$

Por tanto, los valores promedio  $\overline{x}$  y  $\overline{y}$  ahora se escriben como

$$
\overline{x} = \frac{y + \varepsilon}{\delta}; \quad \overline{y} = \frac{\alpha - \varepsilon}{\beta}.
$$

Consecuentemente, una cantidad moderada de pesca (*ε < α*), reduce el número de selacios y aumenta el número de peces comestibles.

Así pues cuando la intensidad de pesca dismuye a un nivel muy bajo, esto provocará un aumento en el número de selacios y una disminución del número de peces comestibles con respecto al número cuando la pesca es más intensa.

Algunos ecologístas y biólogos rechazarón el modelo de Volterra y propusieron un modelo más general

$$
\dot{x} = \alpha x - \beta x y - \rho x^2
$$
  
\n
$$
\dot{y} = -\gamma x + \delta x y - \tau y^2
$$
\n(3.37)

donde  $\rho x^2$  representa la competición interna de la presa *x* para limitar sus fuentes externas, y  $τy²$  la competición entre depredadores para limitar el número de presas.

EJERCICIO 3.3. Utilice el modelo de Volterra sin pesca (ecuación (3.35)) con los siguientes datos: *α* = 1*.*2, *β* = 0*.*008, *γ* = 0*.*3, y *δ* = 0*.*0015. Describa el comportamiento de las poblaciones a partir del retrato-fase. En particular analice la órbita cuando se inicia con 200 peces comestibles y 100 depredadores.

Ejercicio 3.4. Ahora considere el modelo de Volterra con pesca  $(ecuación (3.36))$  con los mismos datos del ejercicio anterior y los valores de *ε* = 0*.*25 y 0*.*5 para analizar el efecto de pesca. Compare los retratos-fase, en particular la órbita cuando se inicia con 200 peces comestibles y 100 depredadores (sugerencia: superponga las órbitas).

?'C´omo afecta a las poblaciones de peces la intensidad de pesca?

Ejercicio 3.5. Considere el modelo (3.37) (sin pesca) con los siguientes datos:  $\alpha = 1.2$ ,  $\beta = 0.008$ ,  $\gamma = 0.3$ ,  $\gamma \delta = 0.0015$ . Analice cómo afecta a las poblaciones de peces: 1) la competición interna de las presas por limitar sus fuentes externas,  $y$  2) la competición entre depredadores para limitar el número de presas. Sugerencia: compare los retratos-fase, en particular la órbita cuando se inicia con 200 peces comestibles y 100 depredadores.

3.4.3. Dinámica de Burbuja-Litotricia. La litotricia es una técnica utilizada para destruir los cálculos que se forman en el riñón, la vejiga, los uréteres o la vesícula biliar. Hay varias formas de hacerla, aunque la más común es la litotricia extracorpórea (por fuera del cuerpo) por ondas de choque. Las ondas de choque se concentran en los cálculos y los rompen en fragmentos diminutos que luego salen del cuerpo en forma natural durante la micción.

Los pulsos litotricios inducen cavitación, y las oscilaciones en los radios de las burbujas resultantes juegan un papel importante en la fragmentación de los cálculos. Howle, Schaeffer, Shearer, y Zhong (''Lithotripsy: The Treatment of Kidney Stone with Shock Waves", *SIAM Review*, pp. 356-371, 1998) investigaron las vibraciones libres de esas cavitaciones que inducen burbujas de aire. El modelo que ellos consideran es una problema de valor inicial de segundo orden

$$
R\ddot{R} + \frac{3}{2}\dot{R}^{2} = a^{2} \left[ \left( \frac{R_{0}}{R} \right)^{3y} - 1 \right] \qquad R(0) = AR_{0}, \quad \dot{R}(0) = 0,
$$

donde los puntos denotan diferenciación con respecto al tiempo. *R* es la variación del radio de la burbuja de aire en el tiempo,  $R_0 = 3 \times 10^{-6}$ 

metros es el radio de equilibrio de la burbuja, *γ* = 1*.*4 es el exponente √ adiabático, y  $a = \sqrt{p_{atm}/\rho} \approx 10 \text{ m/s}.$ 

Note la gran diferencia en el orden de magnitud entre el valor  $R_0$  y el de *a*, por ello es necesario adimensionalizar las variables. Para este modelo,  $R_0$  es la elección más obvia para la escala de longitud, y para la escala de tiempo se utiliza  $R_0/a$  por tener dimensión de tiempo. Luego, las variables adimensionales son

$$
\tau = R/R_0 \quad y \quad \tau = (a/R_0)t,
$$

sustituyendo en el problema de valor inicial original, produce

$$
rr'' + \frac{3}{2}(r')^{2} = [r^{-3y} - 1] \qquad r(0) = A, \quad r'(0) = 0,
$$

donde las primas denotan diferenciaci´on con respecto a la variable *τ*.

Ejercicio 3.6. Convierta el problema de valor inicial anterior (adimensionado) en un sistema de ecuaciones de primer orden. Considere *A* = 2*.*5 y utilice el m´etodo RKF-45 para dibujar el retrato-fase del sistema, si el tamaño del paso de tiempo está entre 0.0001 y 0.05, con tolerancia de 0.00001. ?'Cómo es la dinámica de la burbuja?, ?'cómo varía el radio de la burbuja de aire con respecto al tiempo?, ?'cuál es el periodo (en segundos) de las oscilaciones del radio?

3.4.4. Atractor de Lorenz. El atractor de Lorenz, concepto introducido por Edward Lorenz en 1963, es un sistema dinámico determinístico tridimensional no lineal derivado de las ecuaciones simplificadas de fenómenos de convección que se producen en la atmósfera terrestre.

Para ciertos valores de los parámetros  $\sigma$ ,  $\rho$ ,  $\beta$  el sistema exhibe un comportamiento caótico y muestra lo que actualmente se llama un atractor extraño; esto fue probado por W. Tucker en 2001. El atractor extraño en este caso es un fractal de dimensión de Hausdorff entre 2 y 3.

Las ecuaciones de Lorenz que aparece en láseres, en generadores eléctricos y en determinadas ruedas de agua son

 $\dot{\vec{\gamma}} = \vec{A}\vec{\gamma}$ 

donde

$$
\vec{y}(t) = \begin{pmatrix} y_1(t) \\ y_2(t) \\ y_3(t) \end{pmatrix}
$$

$$
\begin{pmatrix} -\beta & 0 & y_2 \\ 0 & -\sigma & \sigma \\ y_2 & \rho & -1 \end{pmatrix}
$$

y
La primera componente  $y_1$  se relaciona con la convección del flujo atmosférico, mientras las otras dos componentes se relacionan con la variación de la temperatura horizontal y vertical. El parámetro *σ* es el número de Prandlt,  $ρ$  es el número normalizado de Rayleigh, y β depende de la geometría del dominio. Los valores de los parámetros más populares  $\sigma = 10$ ,  $\rho = 28$ ,  $\beta = 8/3$  están fuera de los rangos asociados con la atmósfera de la tierra.

Ejercicio 3.7. Dibujar el espacio-fase y las historias en el tiempo de  $\gamma_1(t)$ ,  $\gamma_2(t)$  y  $\gamma_3(t)$  cuando 1)  $\sigma = 10$ ,  $\rho = 28$ ,  $\beta = 8/3$  y 2)  $\sigma = 10$ ,  $ρ = 99.96$ ,  $β = 8/3$ . ?'Cómo es la dinámica del sistema en cada caso?

## **Bibliografía**

- [1] J.B. Snape, I. J. Duna, J. Ingham, J.E. Prenosil, *Dynamics of Enviromental Bioprocesses. Modelling and Simulation*, Federal Republic of Germany, VCH Verlagsgesellschaft mbH, Weinheim, 1995.
- [2] M. Griebel, T. Dornseifer, T. Neunhoeffer, *Numerical Simulation in Fluid Dynamics. A Practical Introduction*, SIAM Monographs on Mathematical Modeling and Computation, 1998.
- [3] K. Kreith and D. Chakerian, *Iterative Algebra and Dynamic Modelling*, Spriger-Verlag, 1999.
- [4] R. Burden and J. D. Faires, *Análisis Numérico*, International Thomson Editores, 7a. Ed. 2001.
- [5] M. Braun, *Differential Equations and their Applications*, Fourth Edition, Spriger-Verlag, 1993.
- [6] S. L. Campbell and R. Haberman, *Introduccion a las Ecuaciones Diferenciales con ´ problemas de valor de frontera*, McGRAW-HILL/Interamericana Editores, 1998.